# Thelonious Monk

MANUS THE

Important solos and tunes as played by the legendary pianist and composer. With chord changes and a discography. Selected and edited by Stuart Isacoff.

JAZZ MASTERS

## **Thelonious Monk**

JAZZ MASTERS

### **Thelonious Monk**

by Stuart Isacoff

Cover design by Barbara Hoffman Cover photo by Lee Tanner

Copyright © 1978 by Consolidated Music Publishers, Published 1987 by Amsco Publications, A Division of Music Sales Corporation, New York, NY.

All rights reserved. No part of this book may be reproduced in any form or by any electronic or mechanical means including information storage and retrieval systems, without permission in writing from the publisher except by a reviewer who may quote brief passages in a review.

International Standard Book Number: 0.8256.4080.6

Exclusive Distributors: Music Sales Corporation 225 Park Avenue South, New York, New York 10003 USA Music Sales Limited 8/9 Frith Street, London W1V 5TZ England Music Sales Pty. Limited 120 Rothschild Street, Rosebery, Sydney, NSW 2018, Australia

Printed in the United States of America by Vicks Lithograph and Printing Corporation

#### Contents

6

**Thelonious Sphere Monk** Off Minor 9 18 I Mean You Ruby My Dear 28 In Walked Bud **34** Monk's Mood 39 42 Thelonious Epistrophy 49 Introspection 55 Discography 63

#### Thelonious Sphere Monk

In the early 1940s a small group of musicians would meet every Sunday afternoon at Milt Hinton's house to listen to records—mostly by Coleman Hawkins—and to talk about jazz. There was excitement and anticipation in the small room each week as Dizzy Gillespie, Ben Webster and Thelonious Monk gathered in search of new directions for their music. Something new was about to happen, a revolution in music called "bebop," and the conspiracy to spread it was spearheaded in that small Harlem flat.

It was not far from there that these giants of jazz would step up on the bandstand and create history. Their home base was Minton's, a club on 118th Street in Manhattan where sessions lasted through the night as musician after musician showed his stuff to the expectant audience. It was at Minton's that Monk and Dizzy began to work out complex chord substitutions to scare away the no-talents who tried to sit in. Soon, only Charlie Christian and a few others could keep up: "We are going to get a big band started," said Monk. "We're going to create something that they can't steal because they can't play it."

Over a decade later Monk's dream came true as he led a large orchestra in a Town Hall concert of his music. But the years between were harsh and bitter. Other musicians would call him "Mad Monk," and label his playing "zombie music." Dizzy faced similar problems, as when Cab Calloway told him to "stop playing that Chinese music in my band." But Monk, who was unable to work in New York City for ten years because he lost his cabaret card on a drug violation charge, was less able to fend for himself in the world.

Monk seemed not "present" unless he was actually talking to you, reported Minton's manager, Teddy Hill. Even then, Hill continued, he drifted away at times. One night Monk was found sitting in the kitchen writing music while the band was playing out front. He simply had not heard the group begin, so carried away was he with his creation. Monk lived for his music in those days, and there was little else to nourish him; there was nothing else he could do.

"I don't be around the corner, looking to see what's happening. I'm not a policeman or a social worker . . ." he told interviewer Valerie Wilmer. His domain was music, and he plunged into it with the abandon of a warrior. His sound developed from the solidity of the stride players, the quirkiness of the harmonic innovators, the percussive bounce of a new wave of drummers. It had the economy of a Japanese brush painting and the fullness of a rag-time stomp. It was angular and sweeping, with whole-tone scales and outrageous clusters.

whole - tone scale:

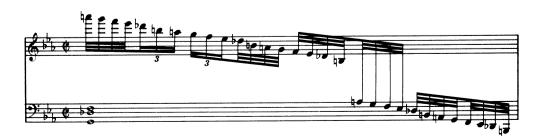

clusters:

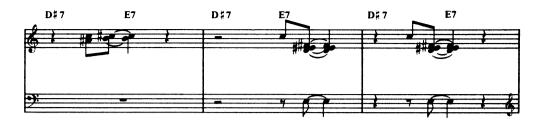

It was endearing and humorous, and above all human.

Monk's influence is generally recognized as being limited to that of a composer. After all, his strange, seemingly technique-less way of playing has not achieved a vogue among later pianists. His close friend and favorite musician, Bud Powell, who approached the piano in a completely different manner, has unquestionably left a greater mark on the development of jazz piano style. But a closer look reveals a deep influence, especially on those who performed with him.

In those early days Monk recorded with many legendary musicians including Dizzy Gillespie, Charlie Parker, Coleman Hawkins and John Coltrane. (It was Monk who showed Trane how to play more than one note at a time on the saxophone.) "Working with Monk brought me close to a musical architect of the highest order," said John Coltrane. "I felt I learned from him in every way—sensually, theoretically, technically." "I learned a lot myself just listening to Monk play," said McCoy Tyner. "His concept of space alone was one of the most important things he taught Coltrane; when to lay out and let somebody else fill up that space, or just leave the space open. I think John was already going in that direction, but working with Monk helped him reach his goal that much faster."\*

At present Monk is largely inactive, and he has been in declining health over the last several years. But his music and his legacy will influence countless musicians for years to come. Perhaps a key to Monk's greatness lies with the philosopher Plutarch: ". . . medicine, to produce health," he said," has to examine disease; music, to create harmony, must investigate discord."

\* Thomas, J.C., Chasin' the Trane, N.Y.: Da Capo Press, Inc. page 84.

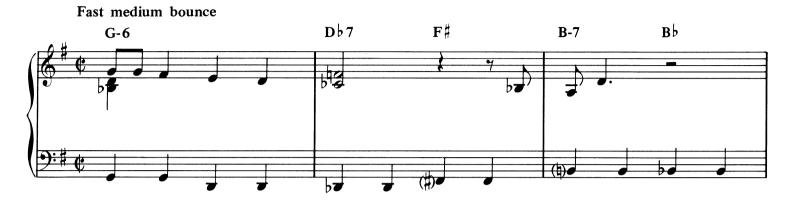

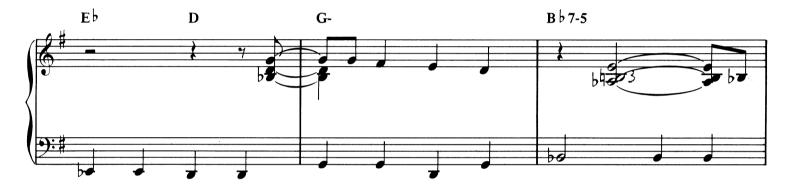

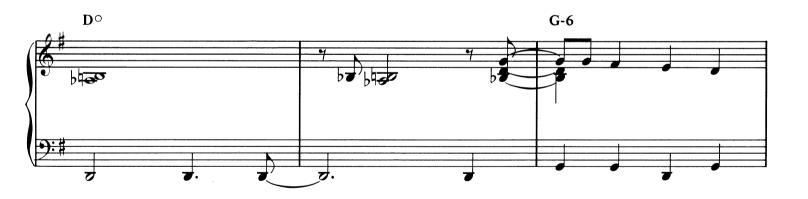

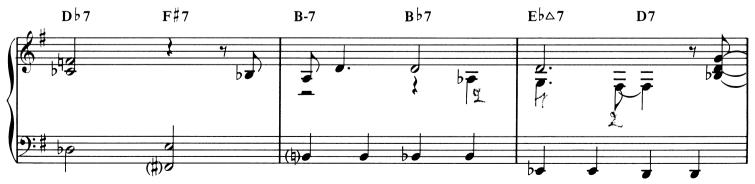

Copyright 1947, Consolidated Music Publishers. Copyright Renewed 1974, Embassy Music Corporation.  $\odot$  1978, Embassy Music Corporation, New York. Used by Permission. All Rights Reserved.

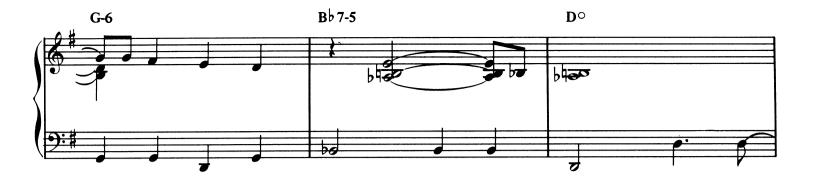

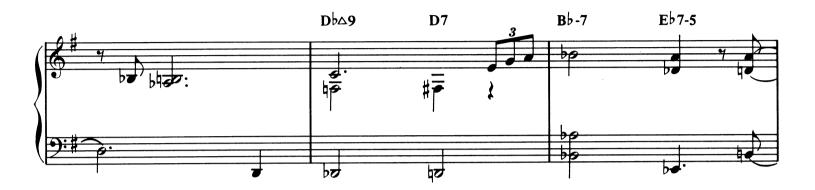

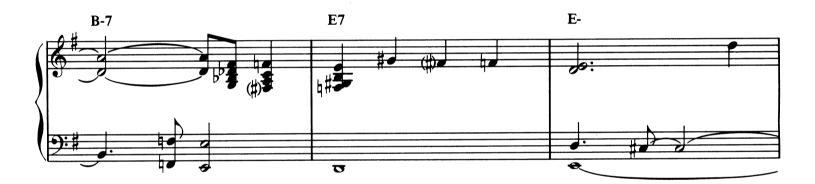

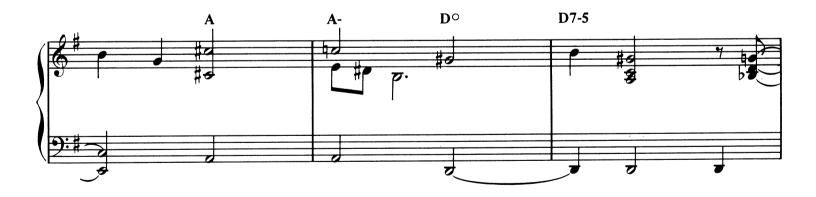

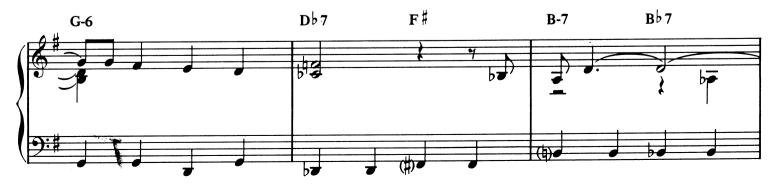

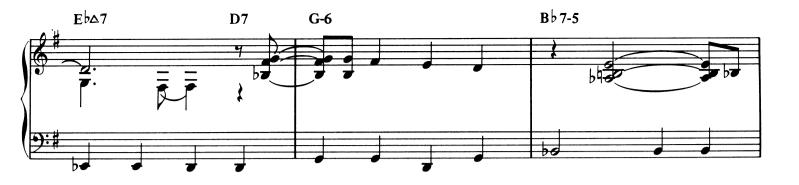

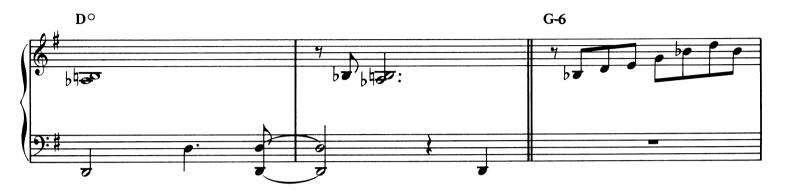

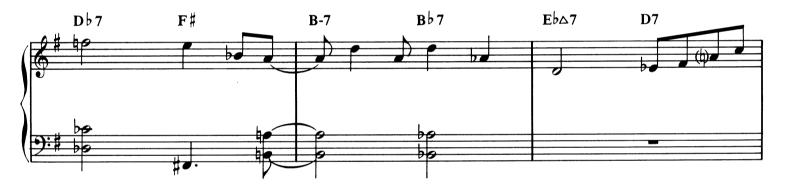

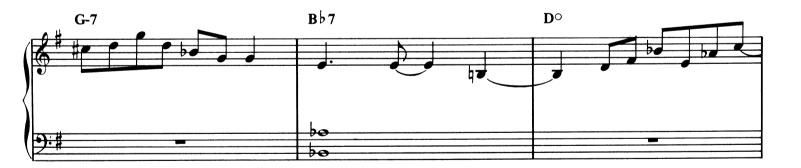

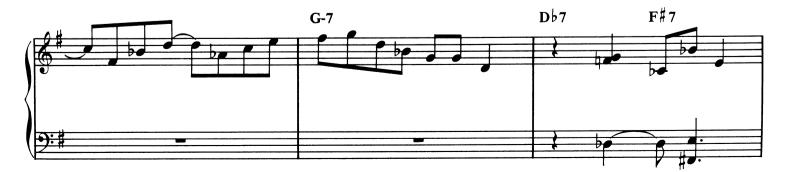

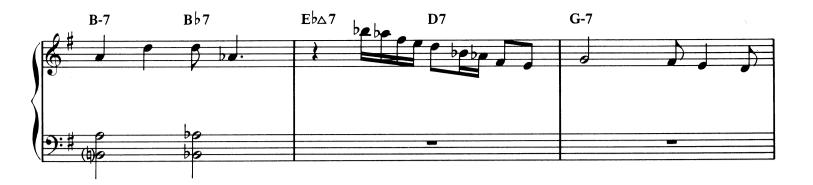

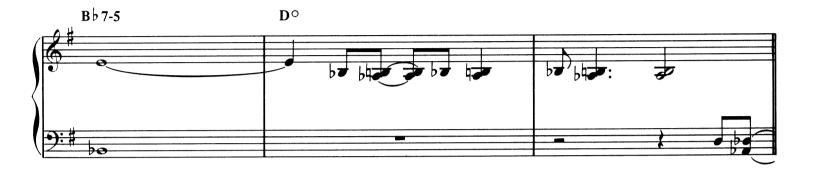

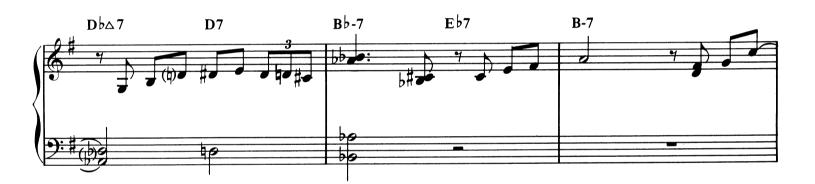

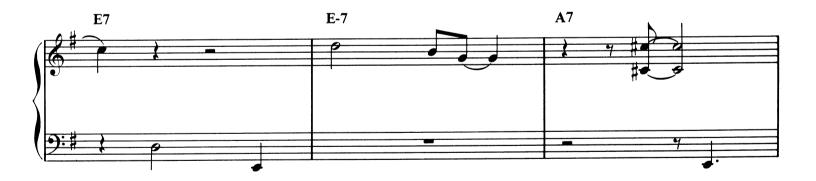

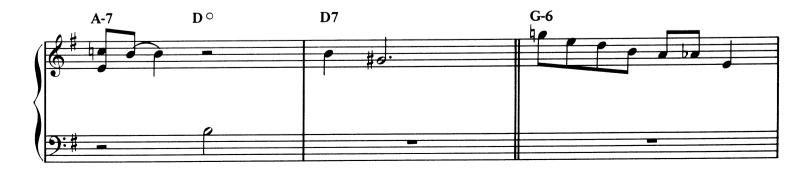

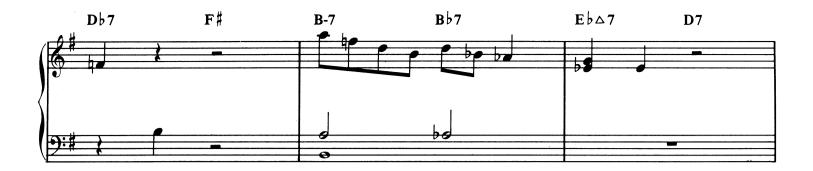

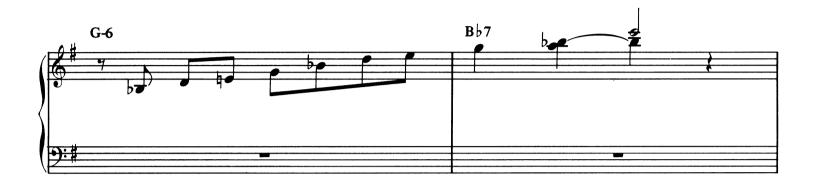

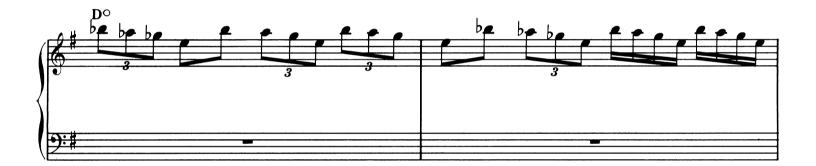

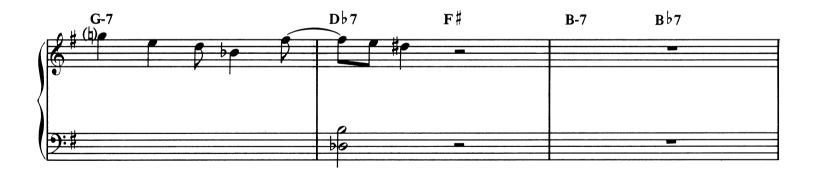

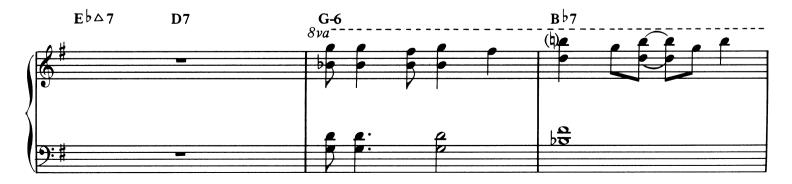

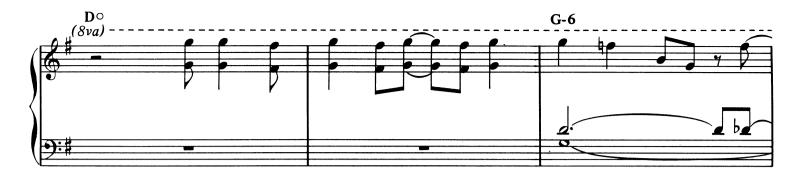

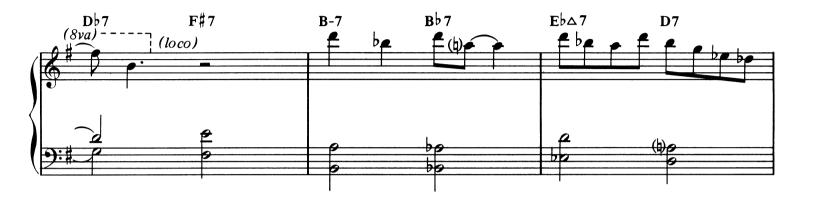

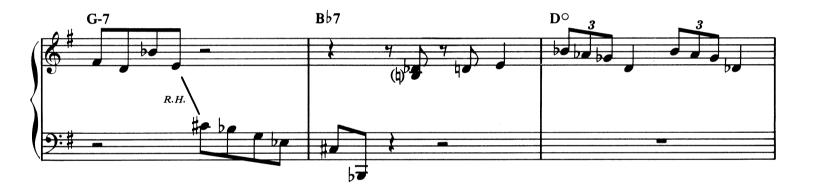

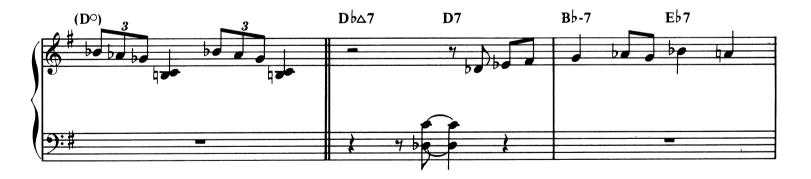

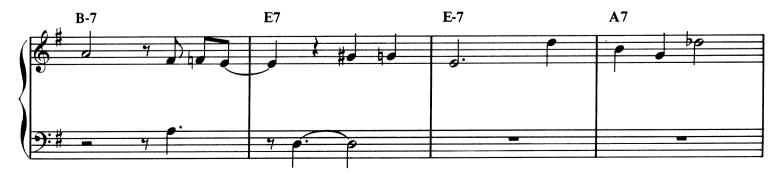

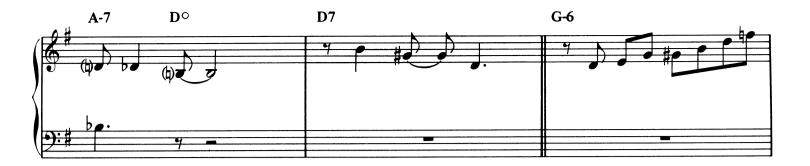

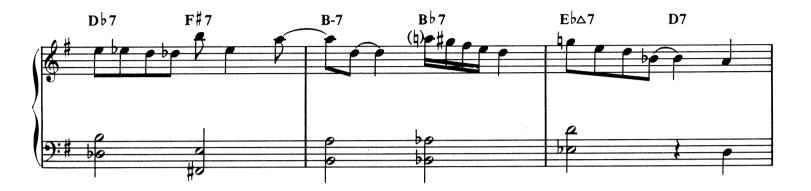

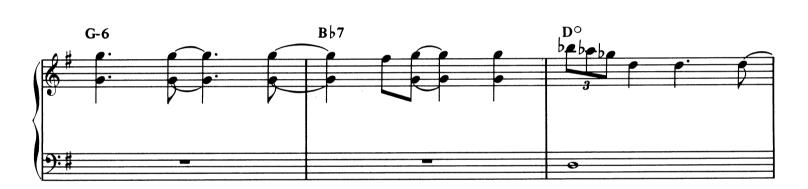

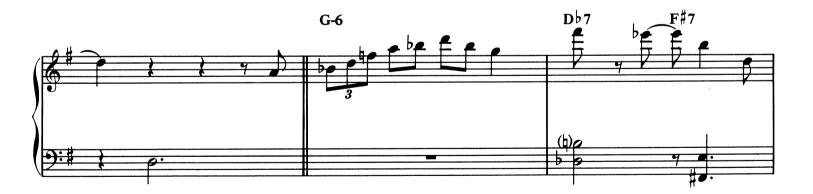

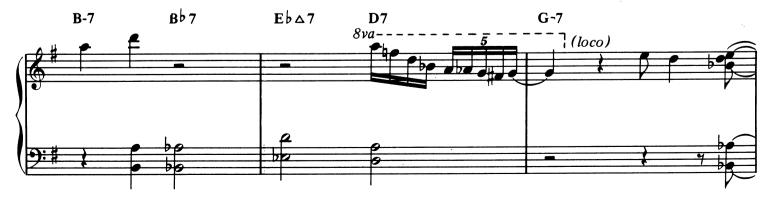

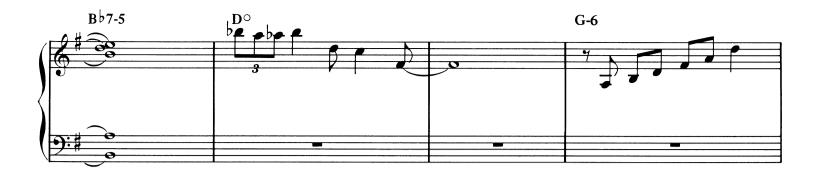

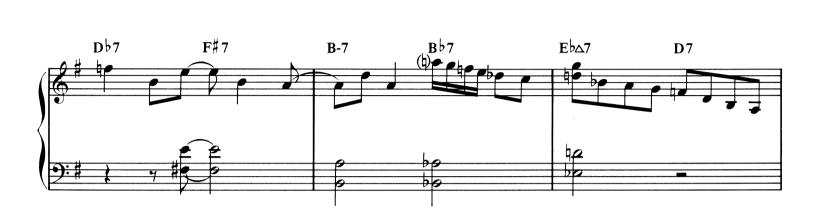

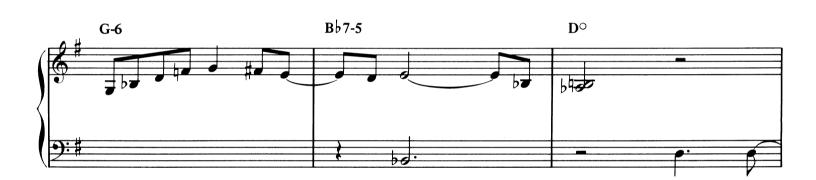

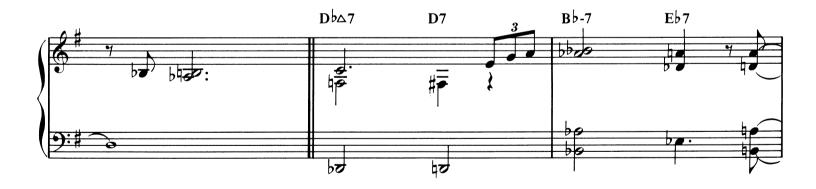

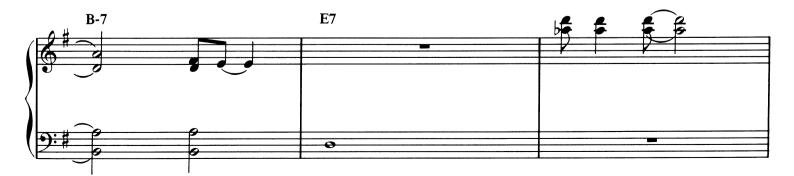

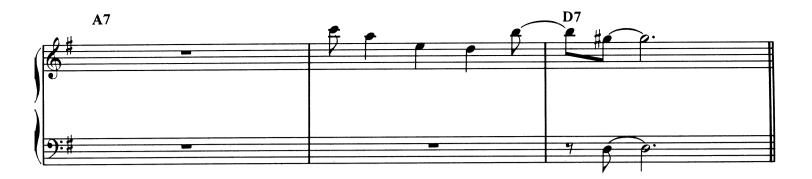

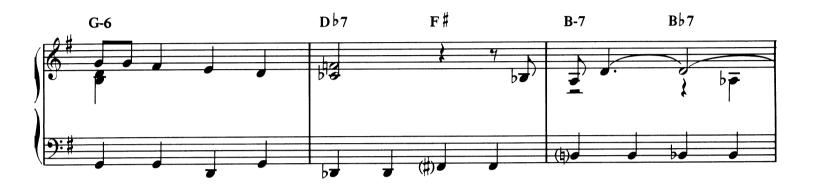

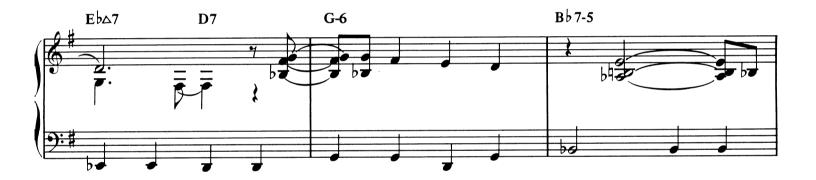

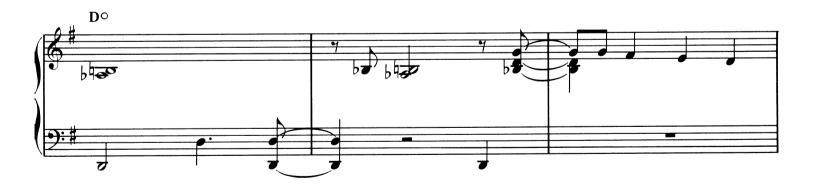

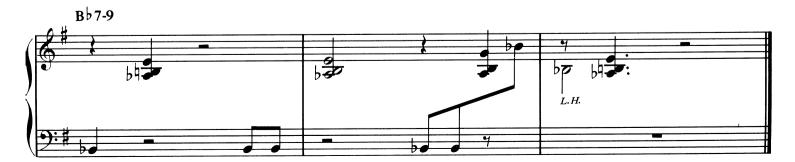

Medium bounce tempo

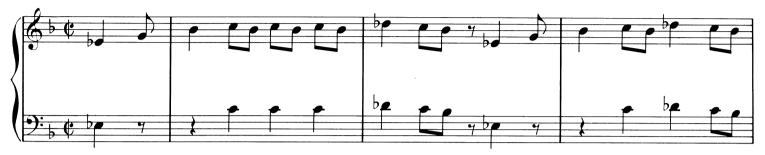

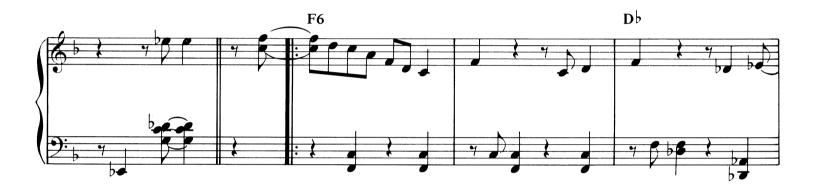

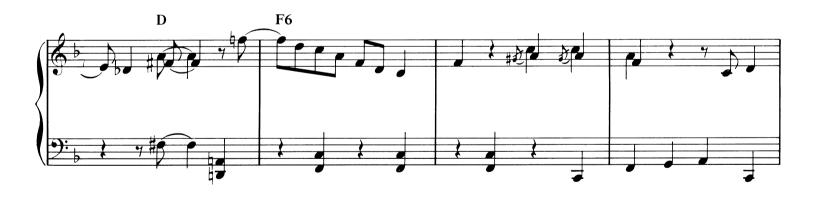

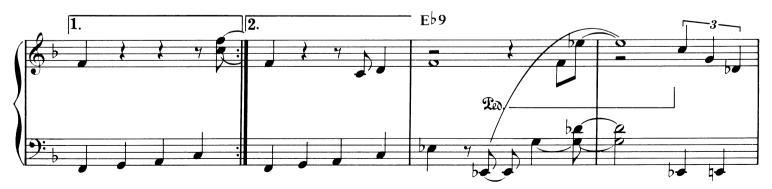

Copyright 1947 (Renewed 1974) Consolidated Music Publishers. © 1978, Consolidated Music Publishers and Embassy Music Corporation. Used by Permission. All Rights Reserved.

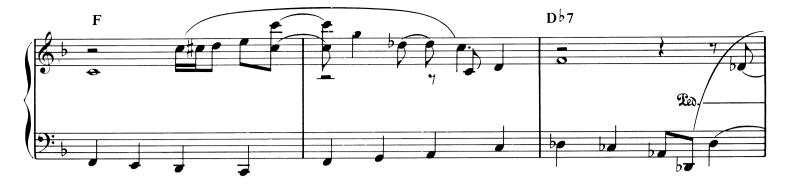

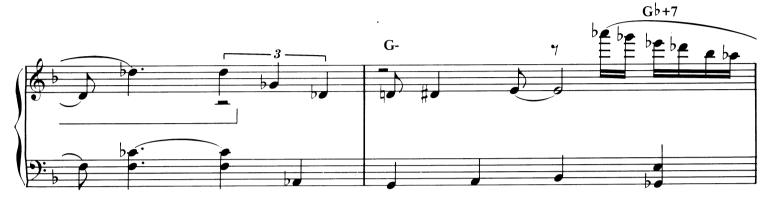

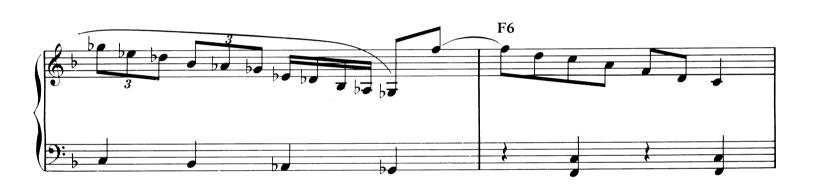

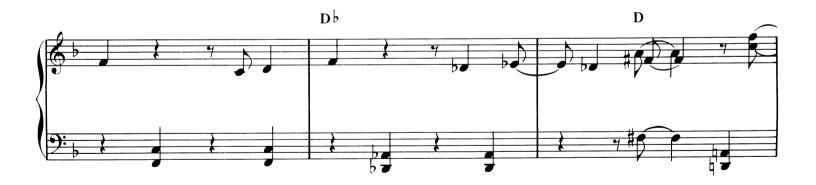

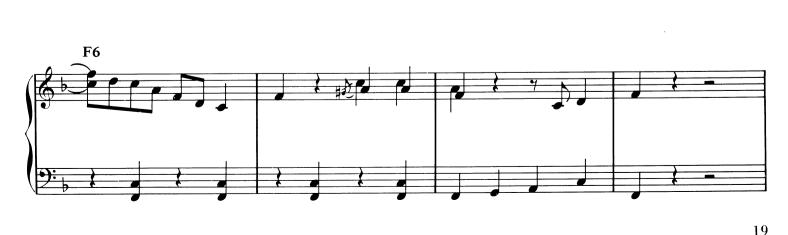

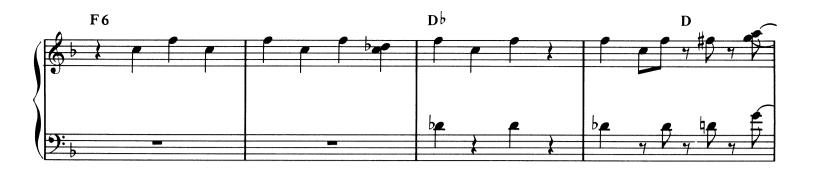

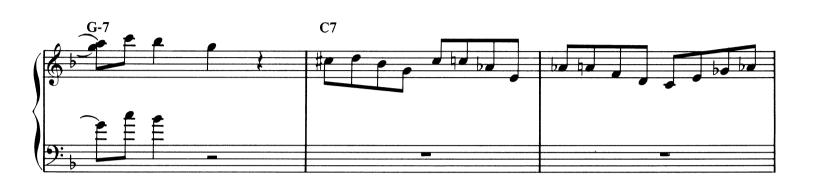

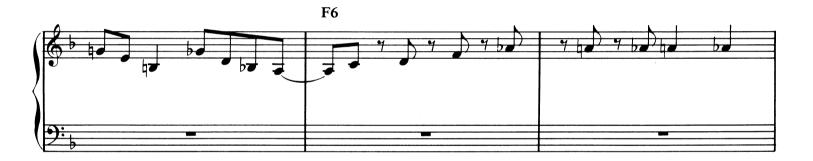

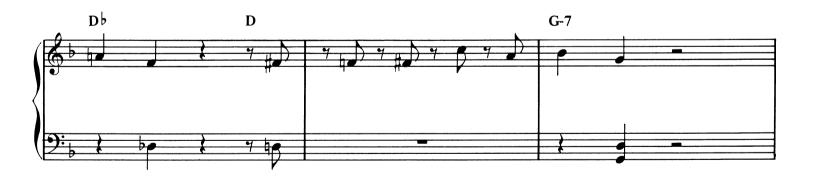

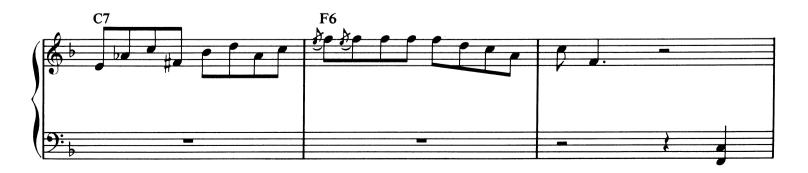

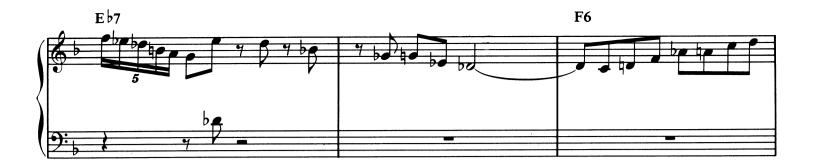

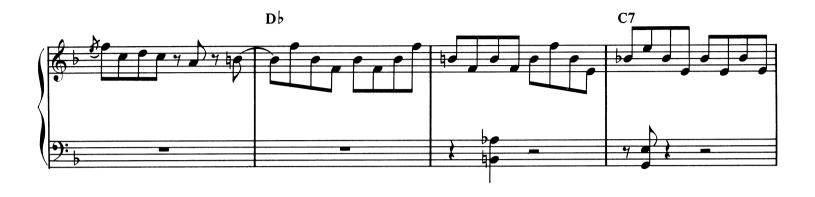

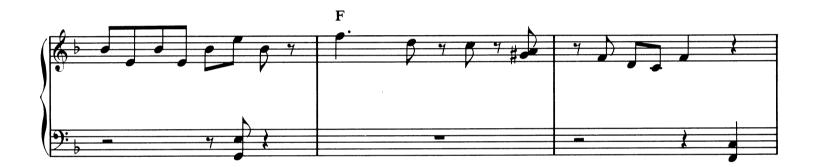

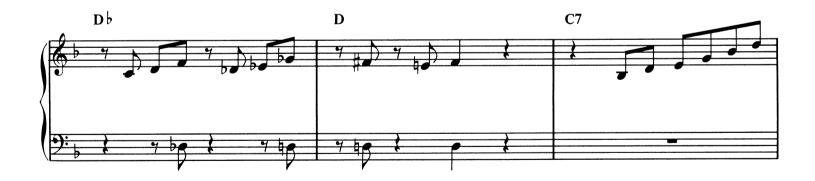

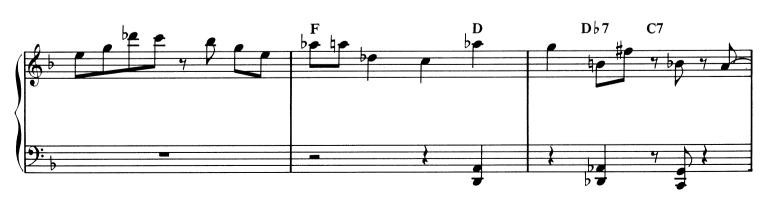

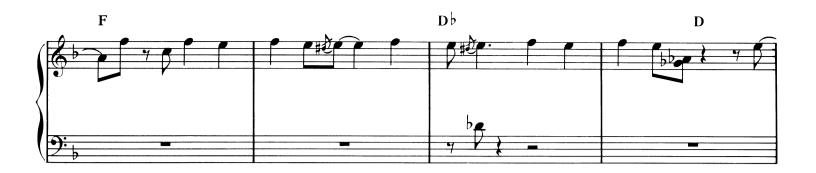

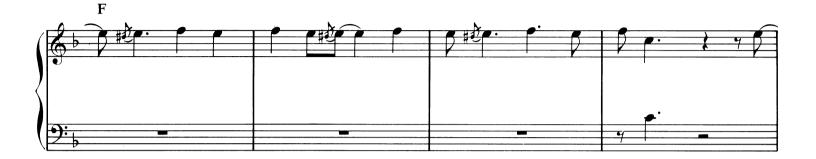

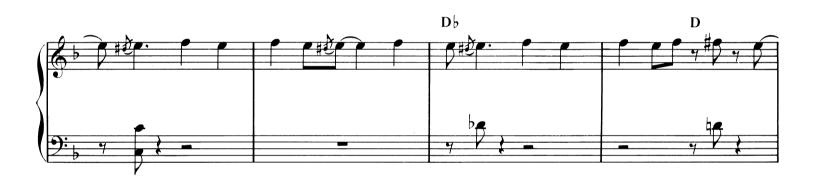

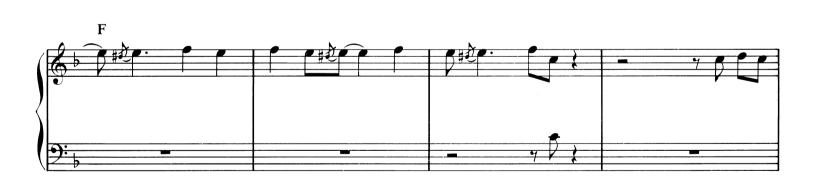

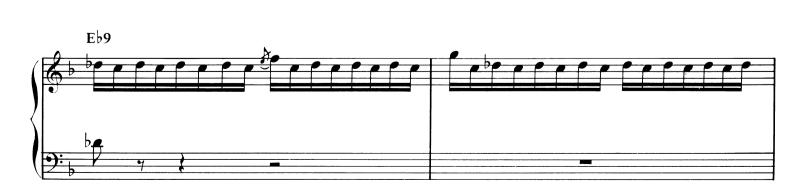

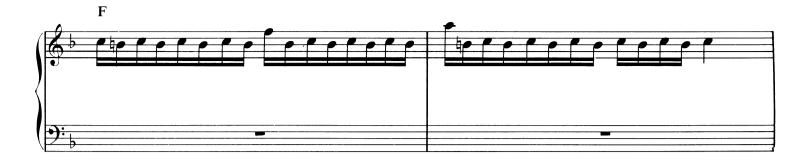

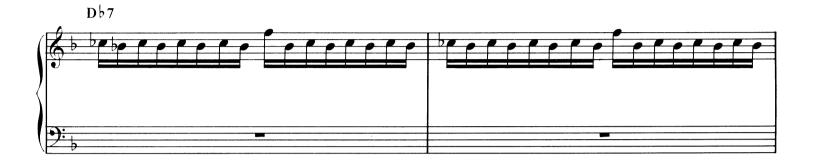

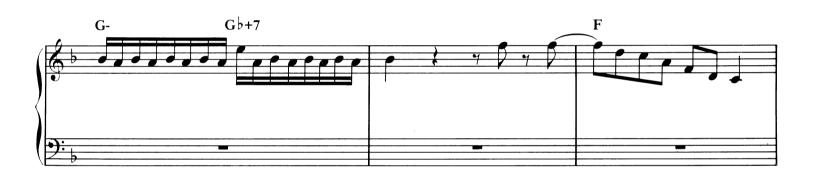

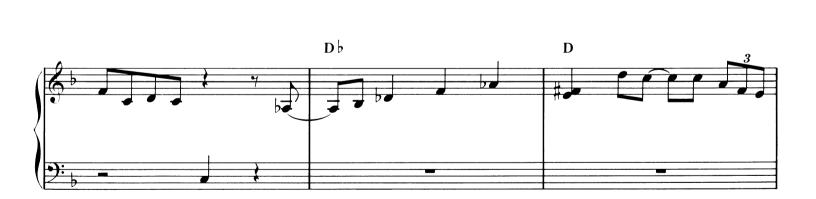

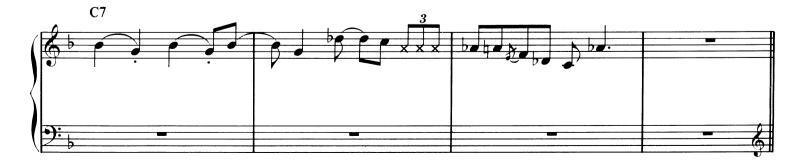

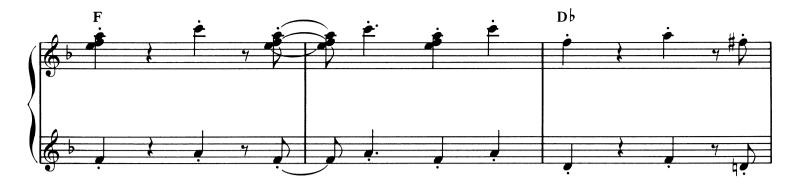

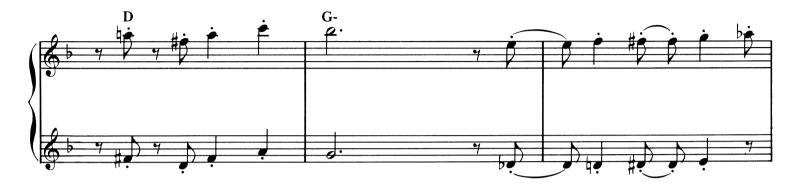

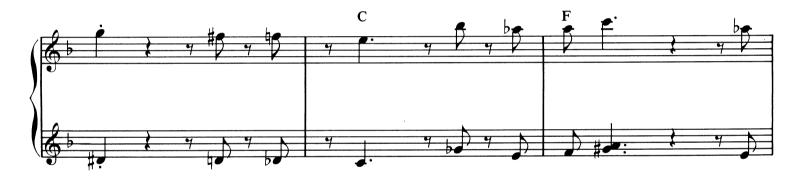

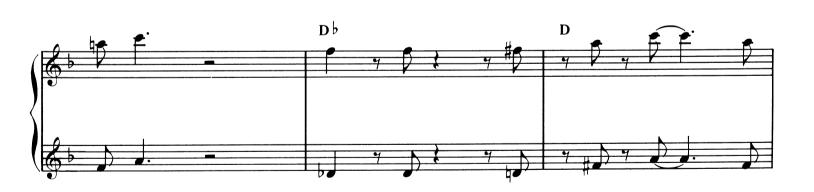

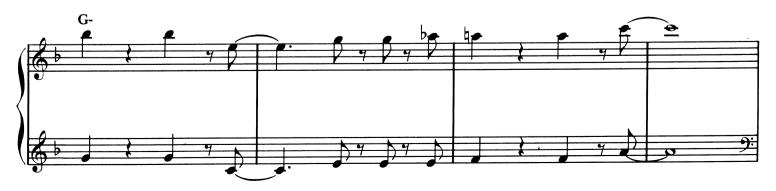

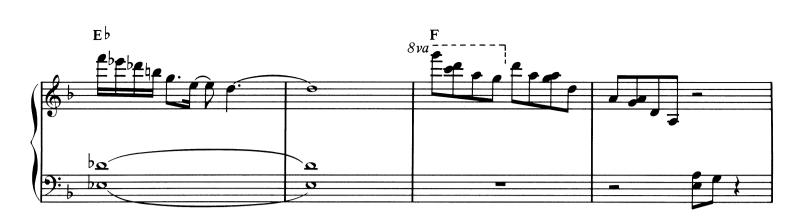

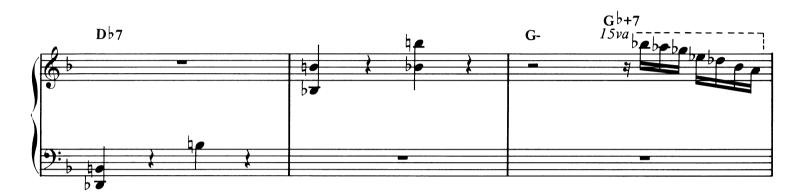

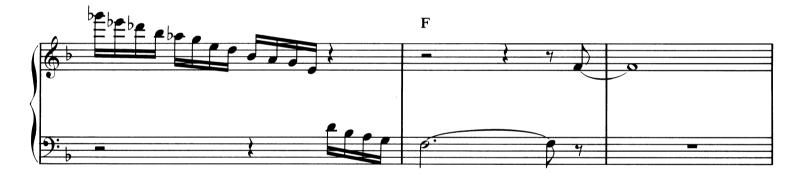

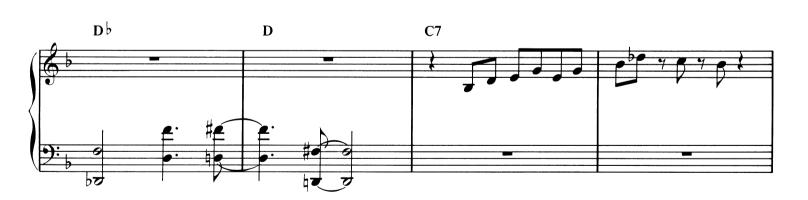

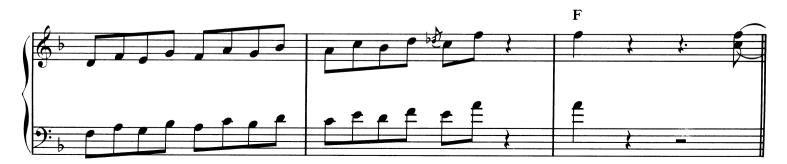

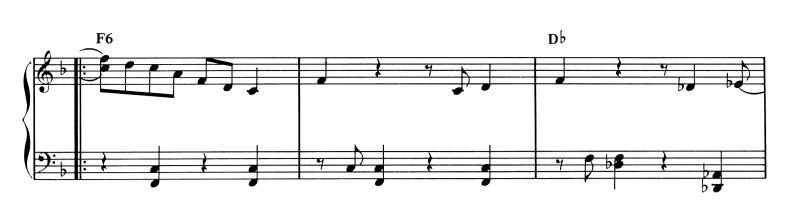

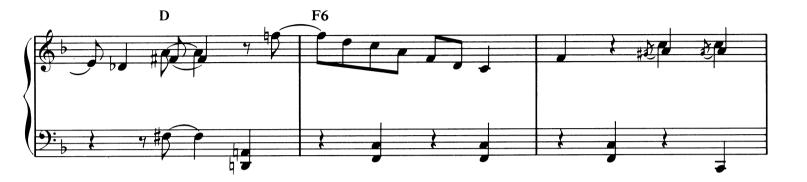

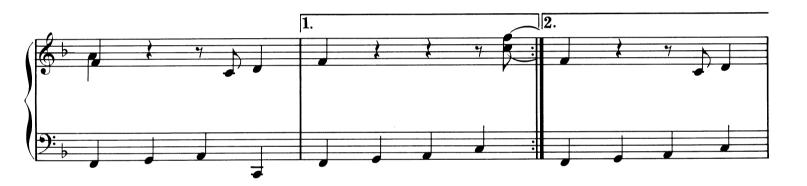

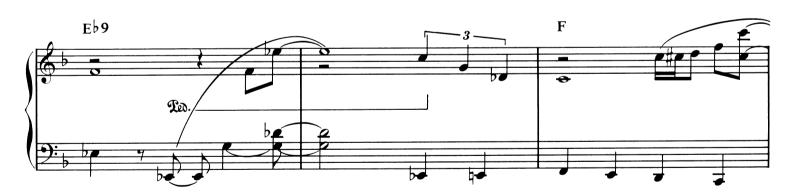

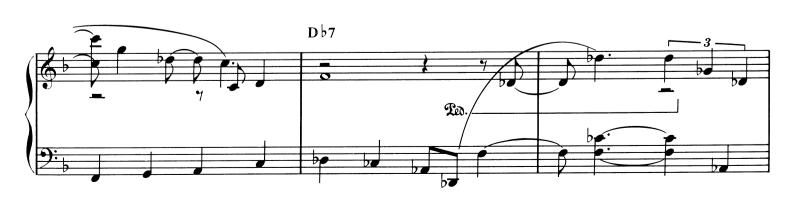

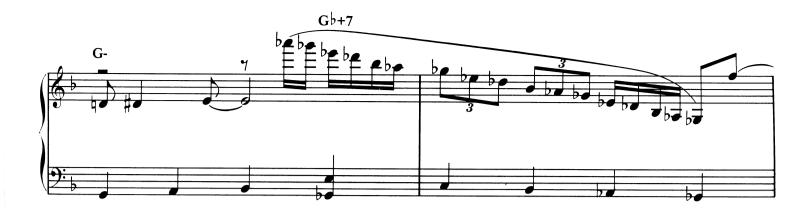

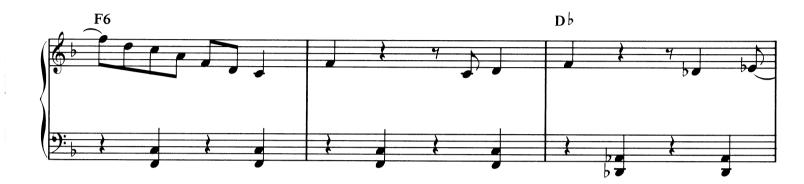

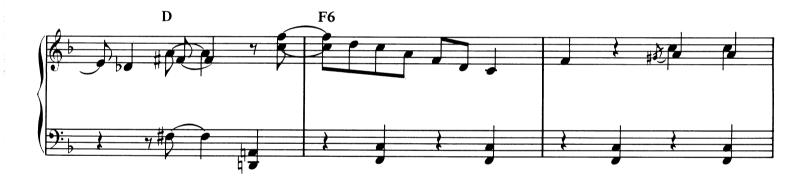

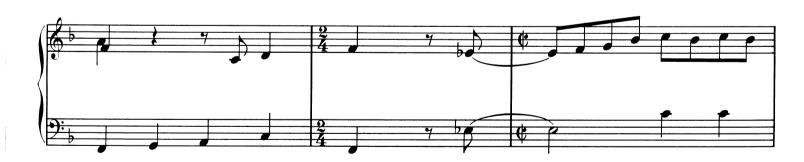

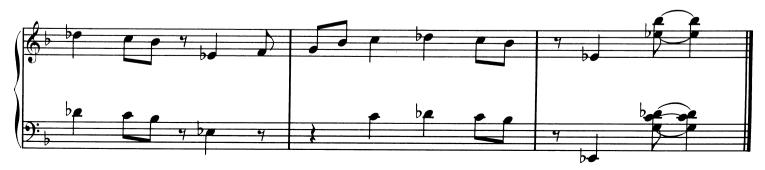

Ballad tempo

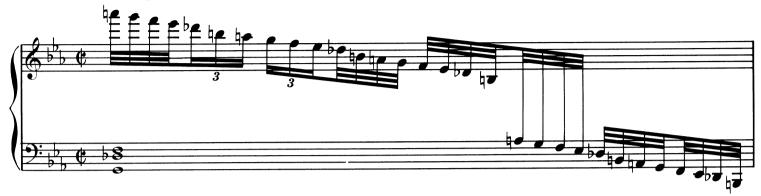

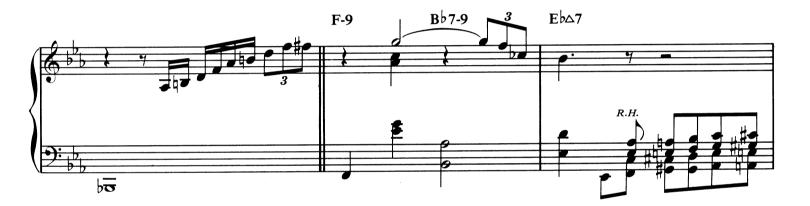

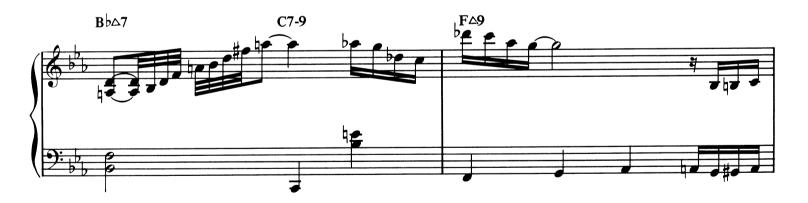

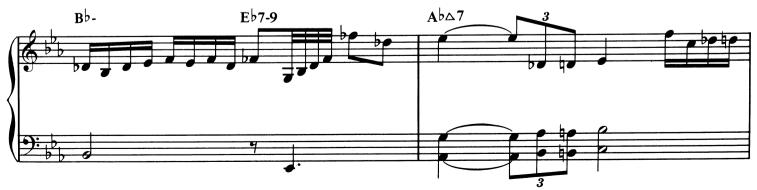

Copyright 1945, Consolidated Music Publishers. Copyright Renewed 1972, Embassy Music Corporation. © 1978, Embassy Music Corporation. Used by Permission. All Rights Reserved.

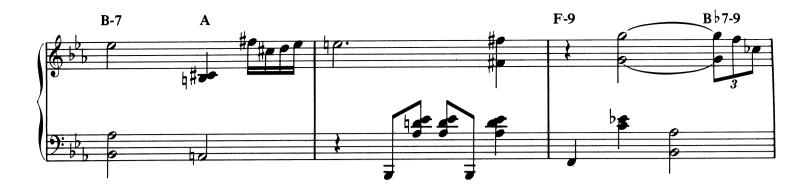

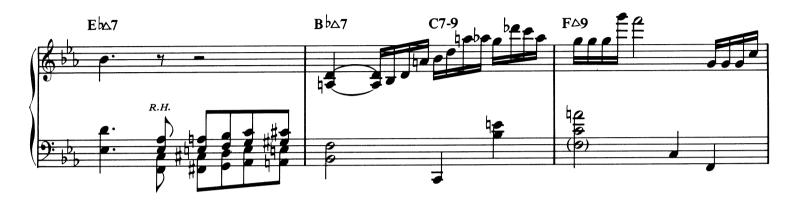

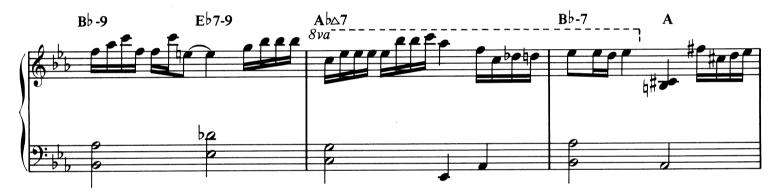

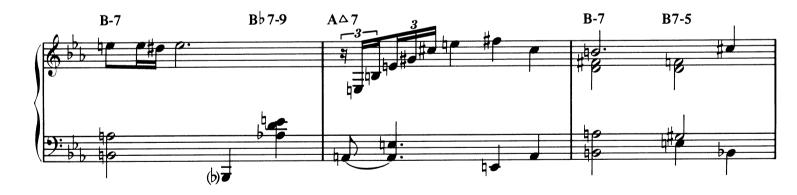

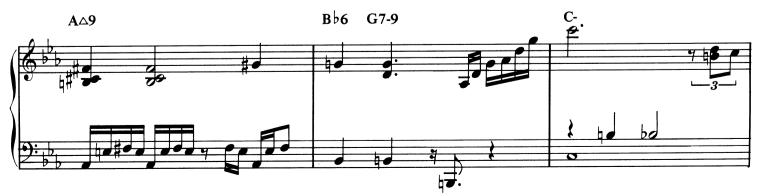

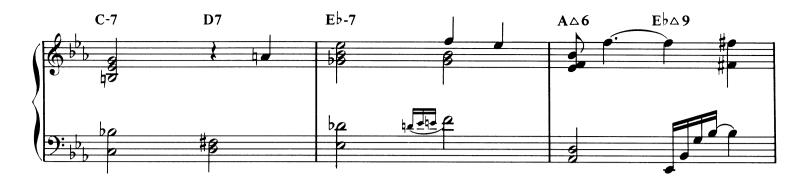

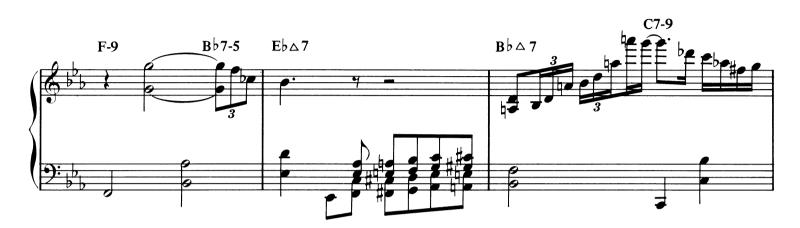

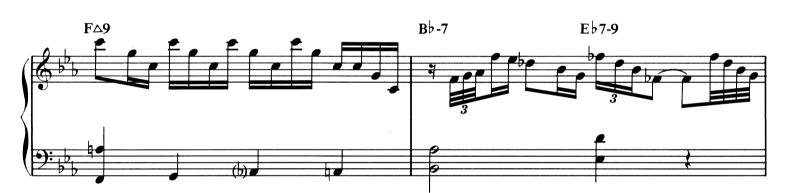

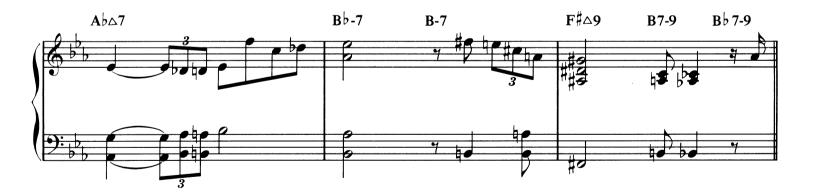

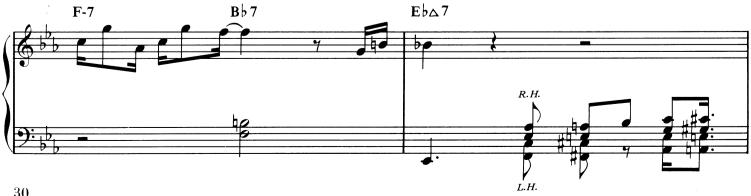

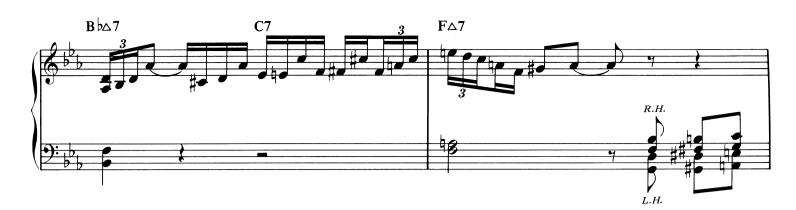

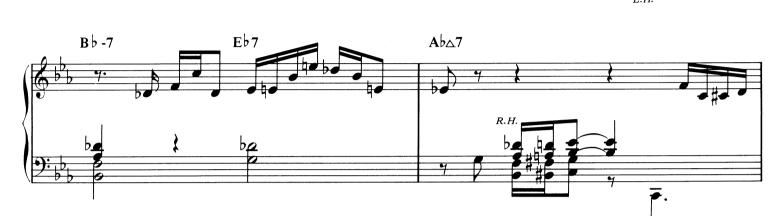

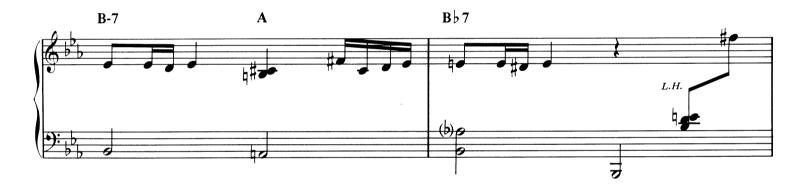

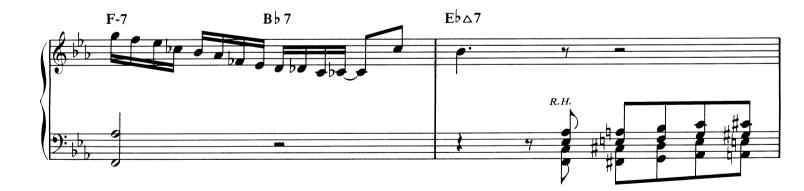

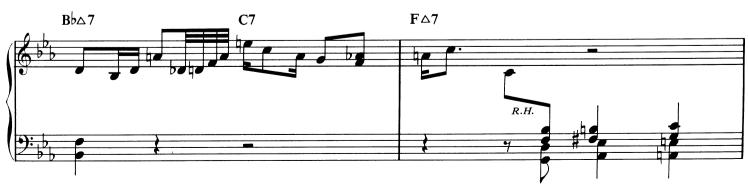

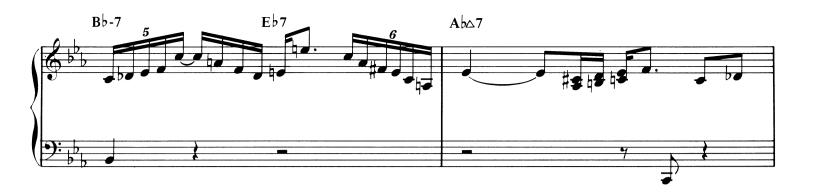

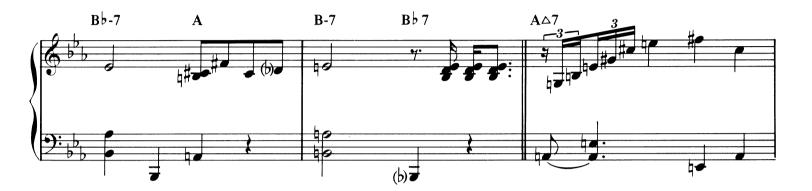

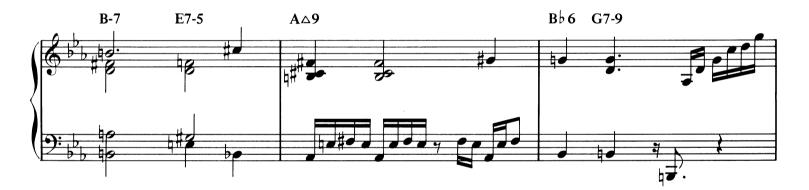

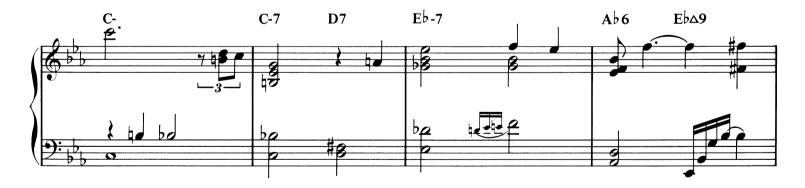

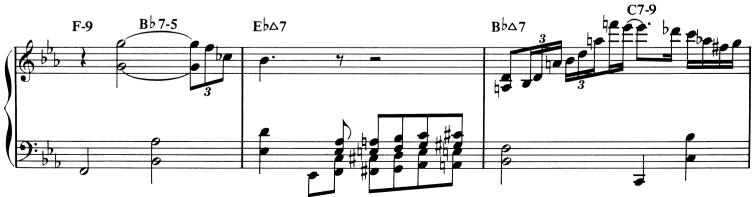

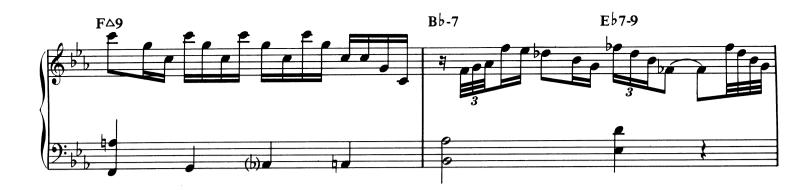

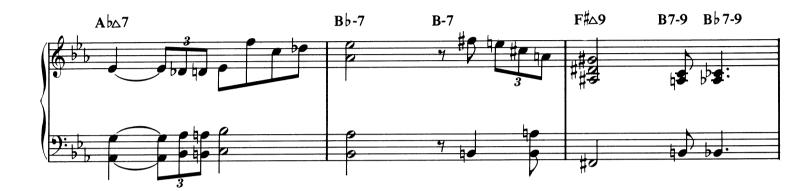

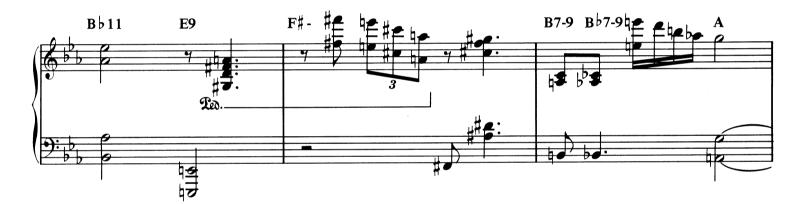

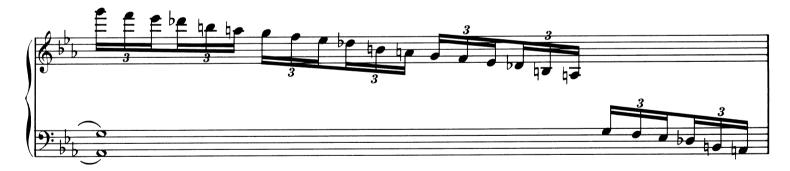

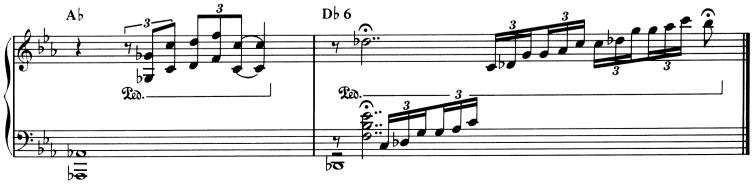

Medium fast tempo

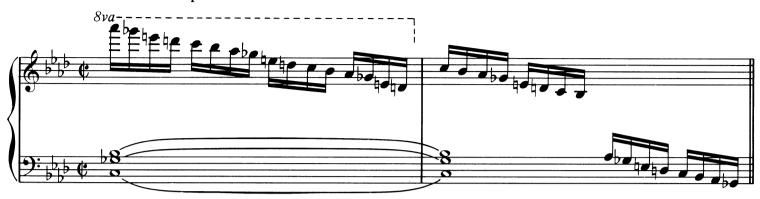

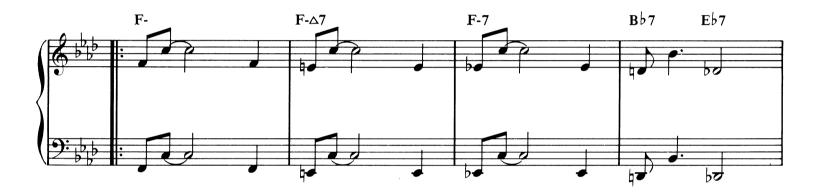

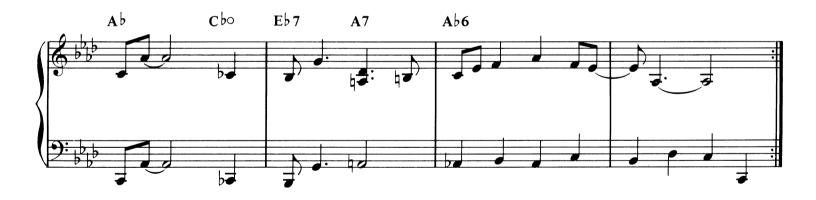

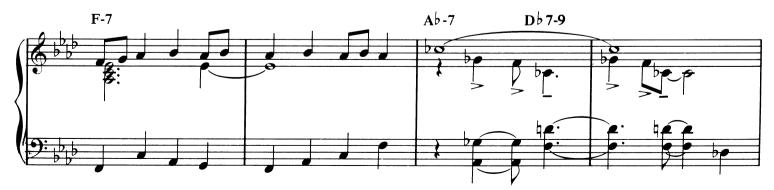

Copyright 1948, Consolidated Music Publishers. Copyright Renewed 1976, Embassy Music Corporation. © 1978, Embassy Music Corporation. Used by Permission. All Rights Reserved.

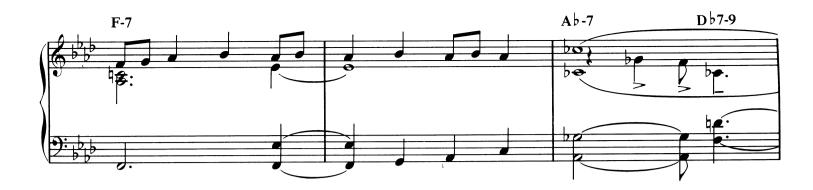

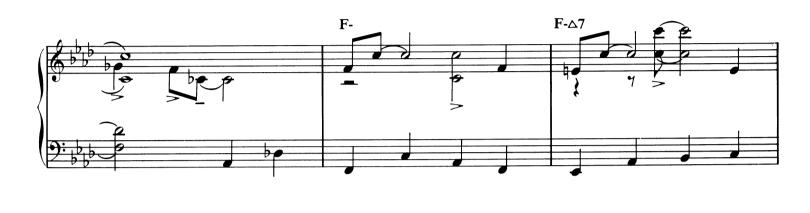

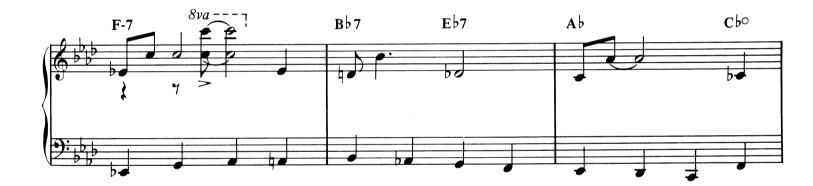

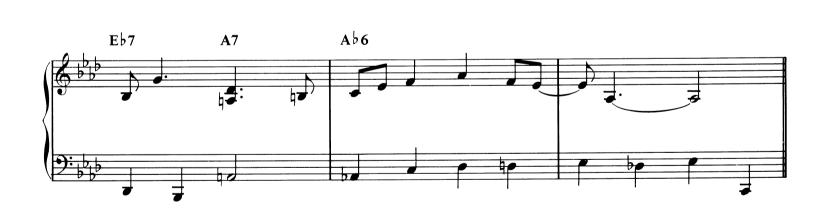

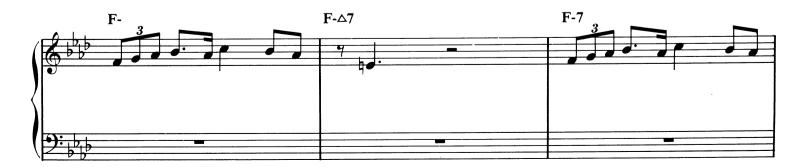

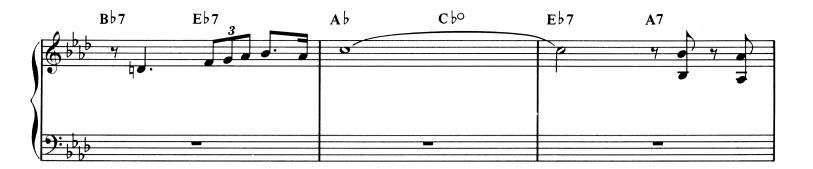

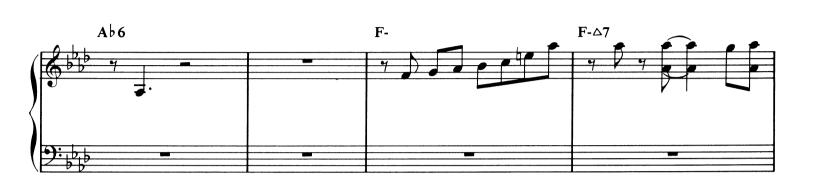

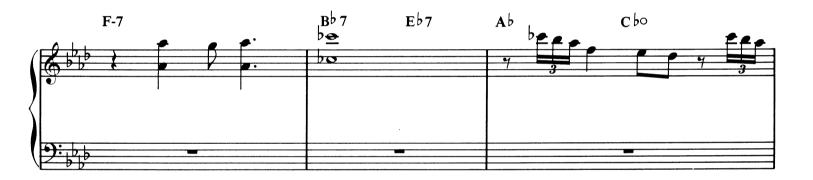

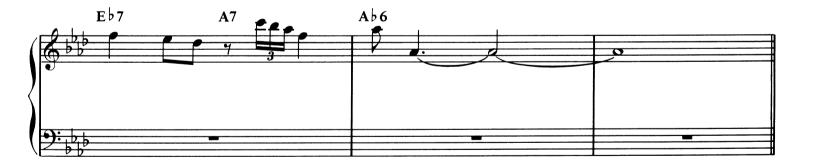

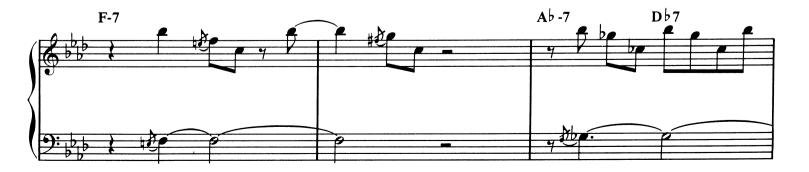

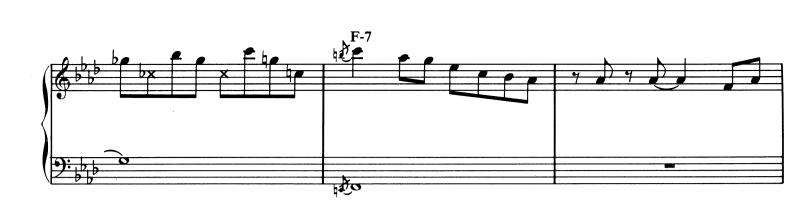

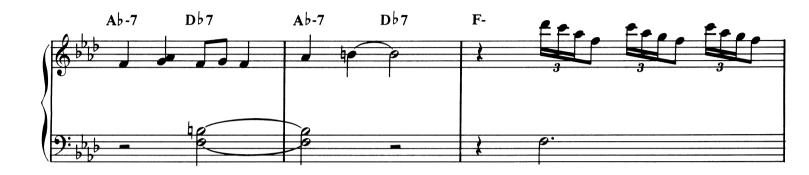

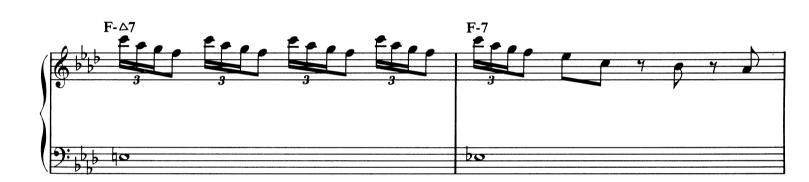

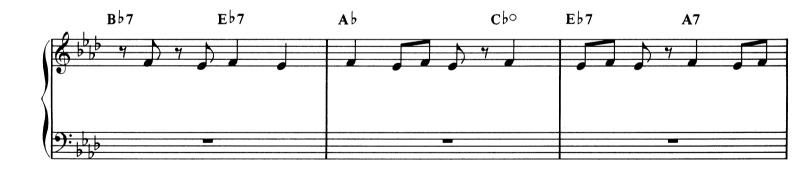

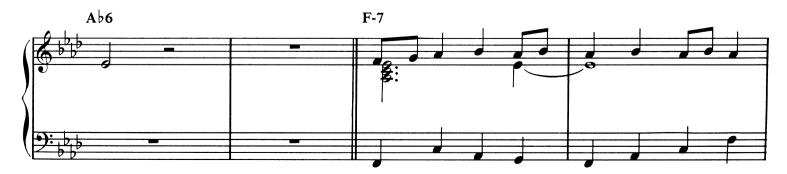

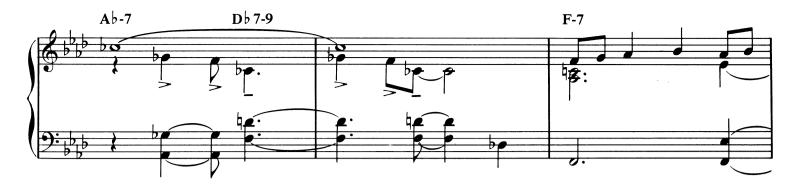

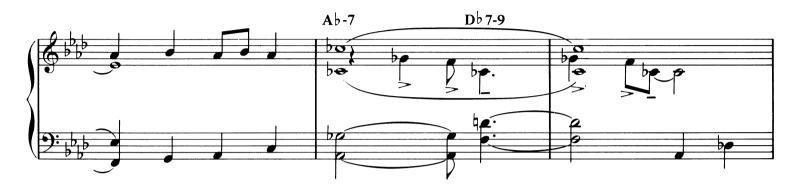

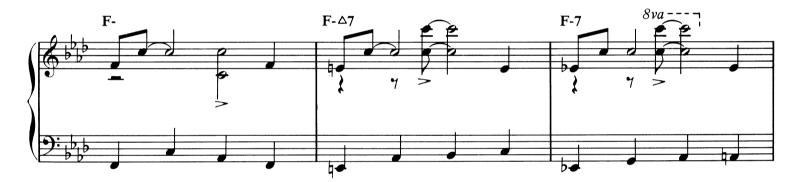

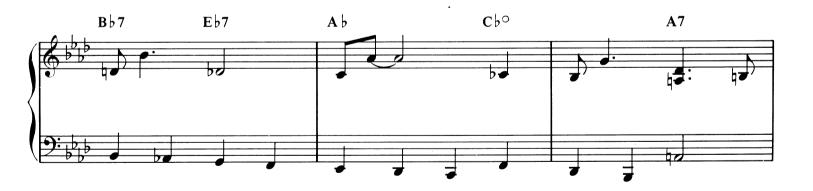

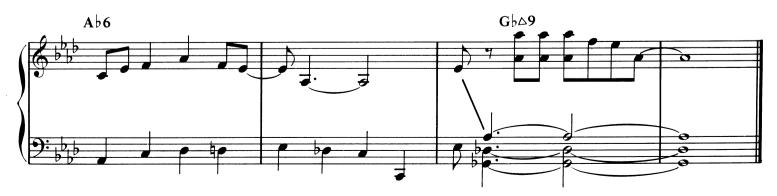

Out of tempo

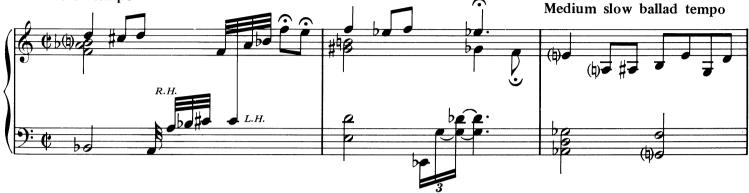

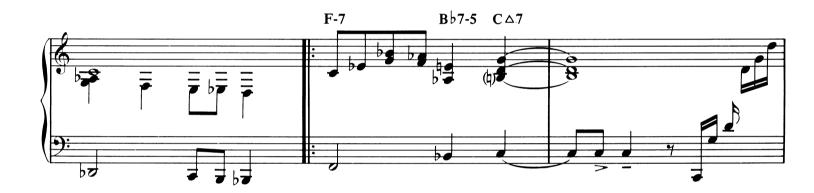

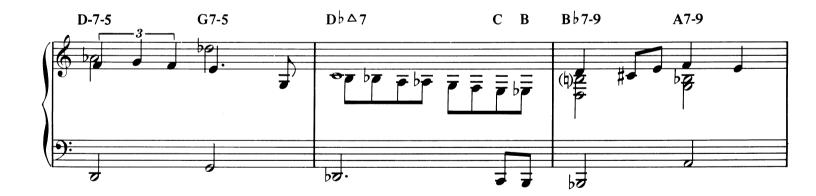

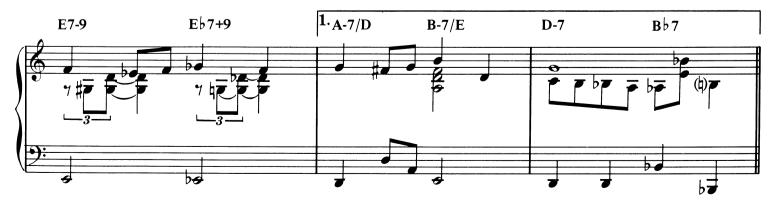

Copyright 1946, Consolidated Music Publishers. Copyright Renewed 1973, Embassy Music Corporation. © 1978, Embassy Music Corporation. Used by Permission. All Rights Reserved.

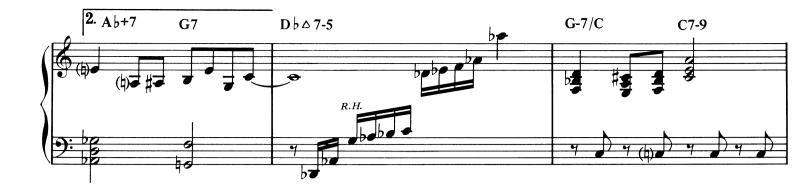

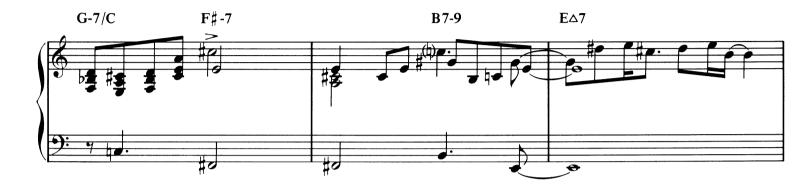

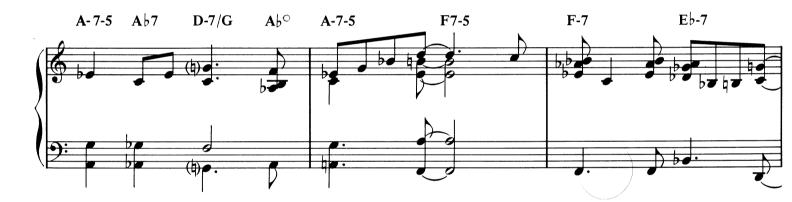

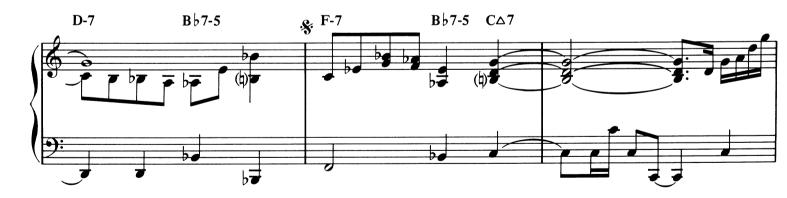

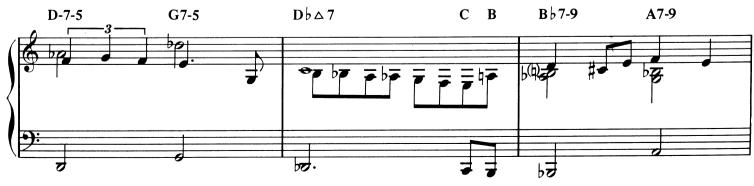

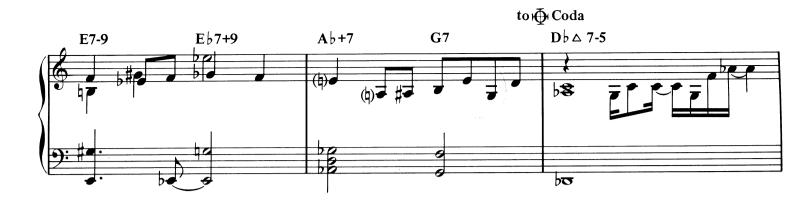

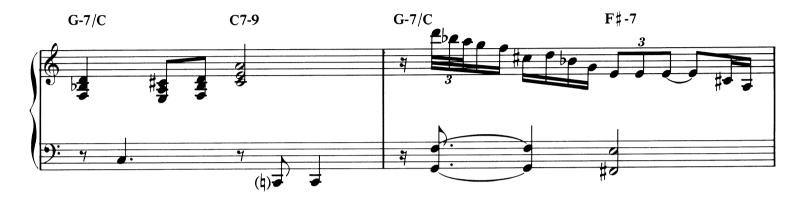

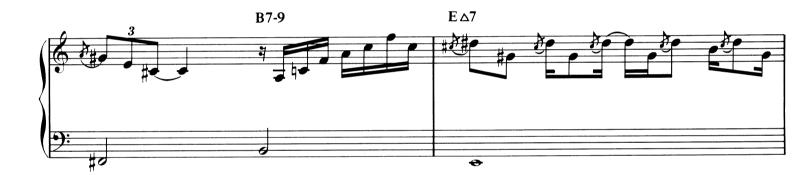

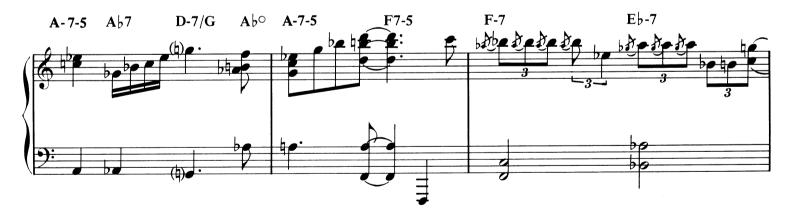

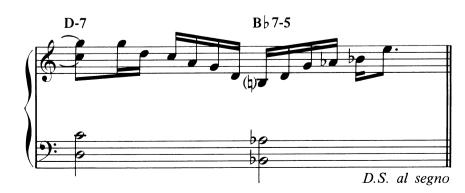

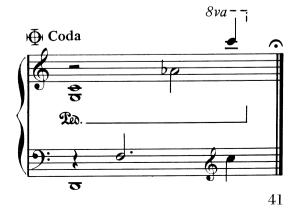

## Thelonious

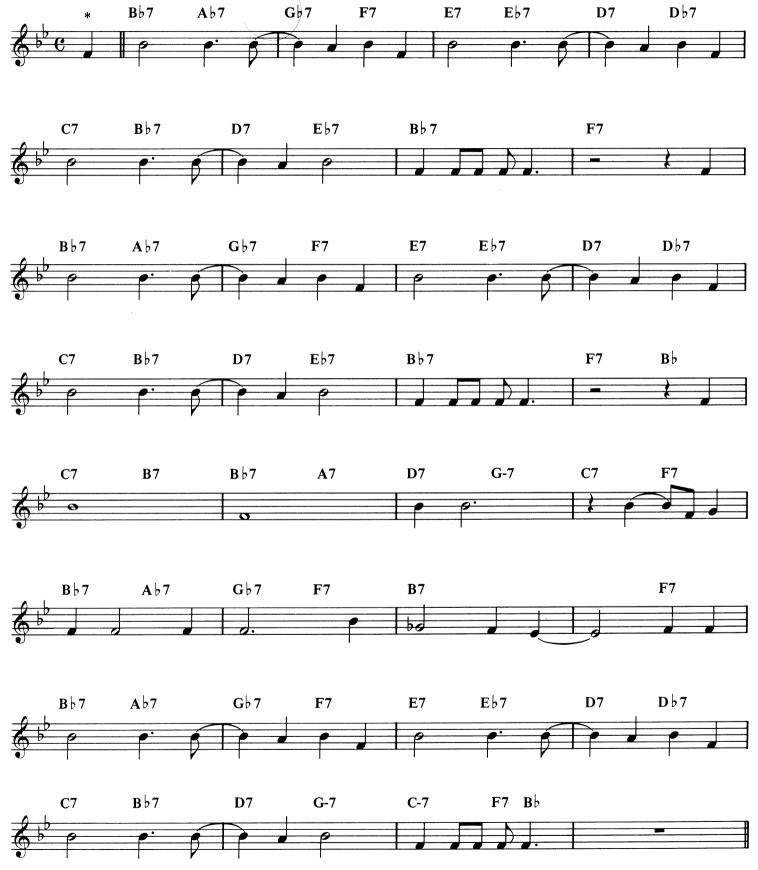

\*Monk plays only the melody notes of this tune while the descending chordal movement is played by the horns.

Copyright © 1965, Consolidated Music Publishers. A Division of Music Sales Corporation, New York. Used by Permission. All Rights Reserved.

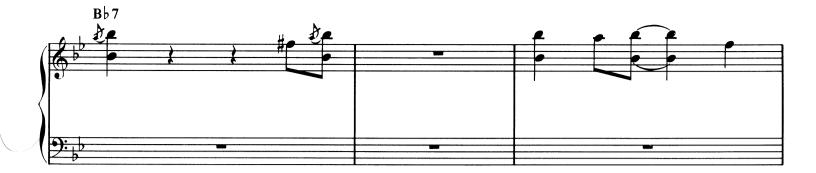

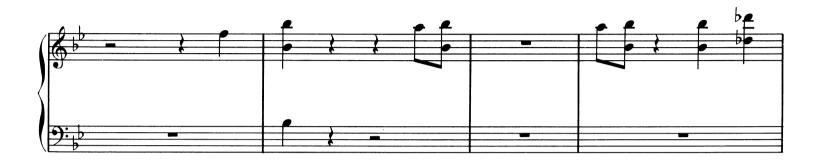

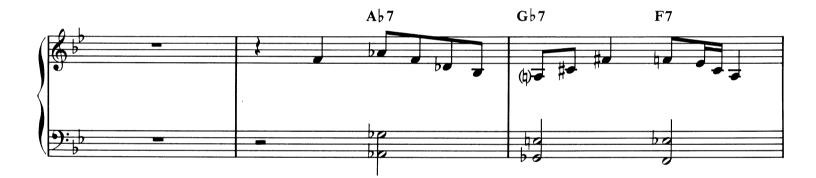

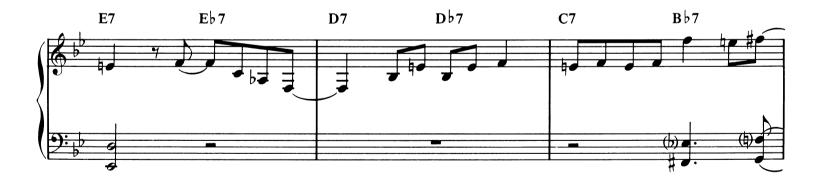

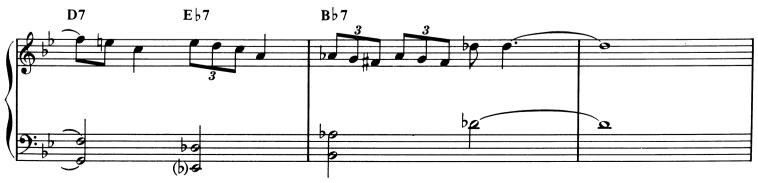

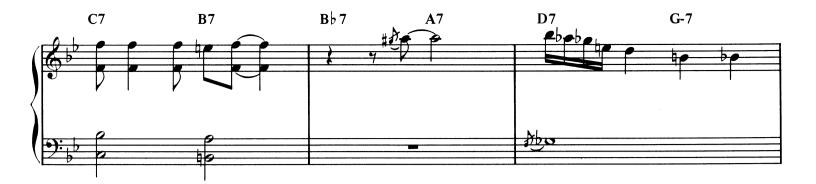

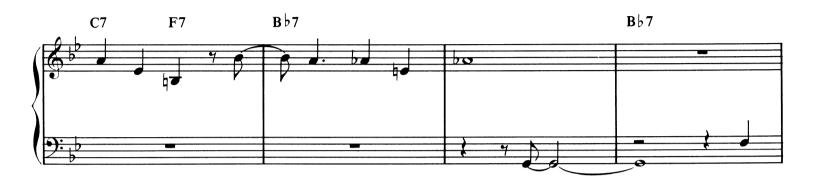

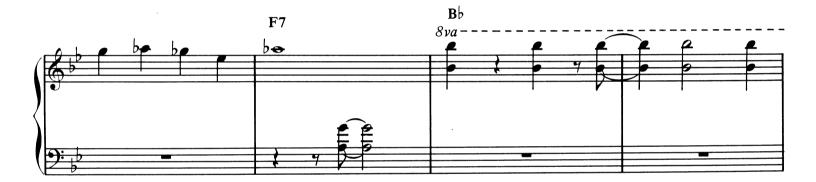

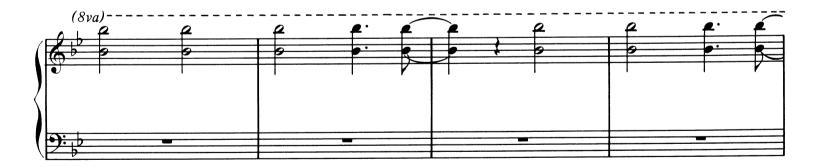

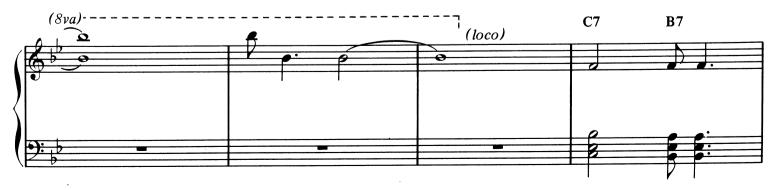

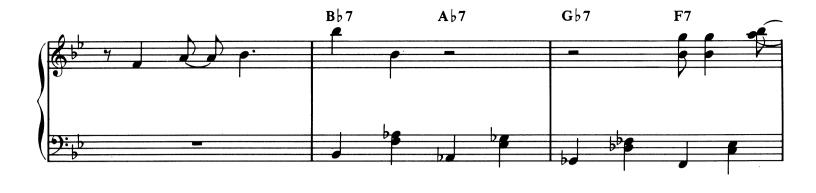

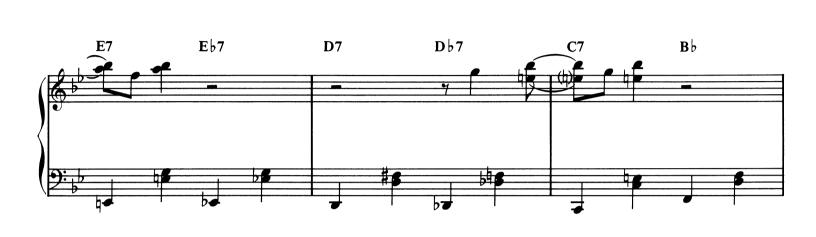

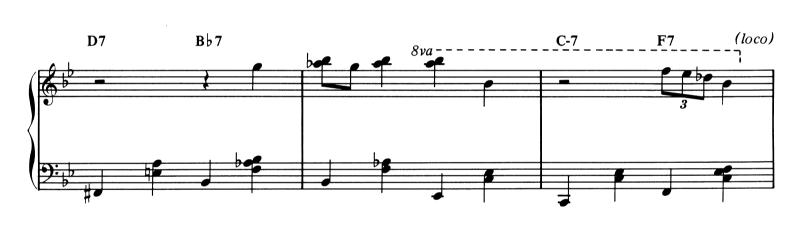

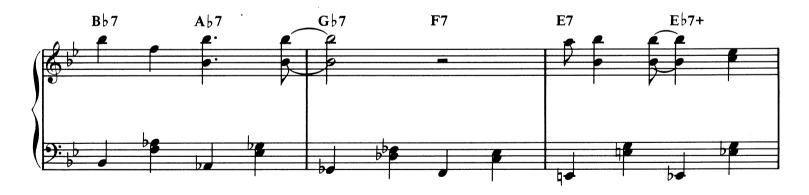

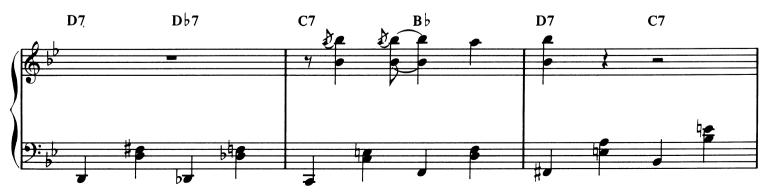

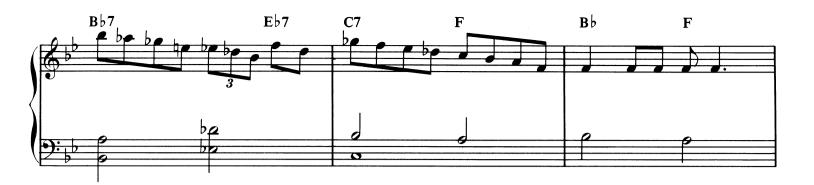

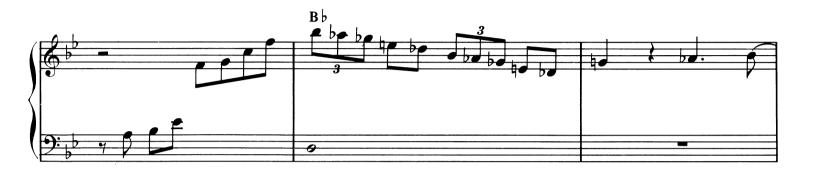

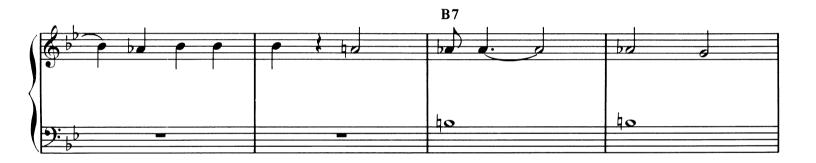

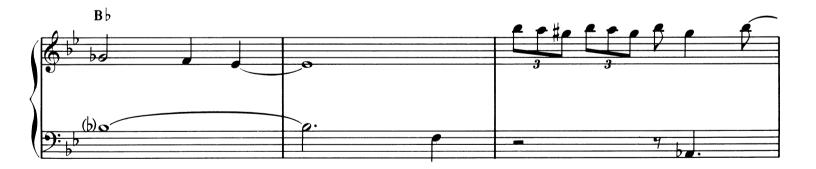

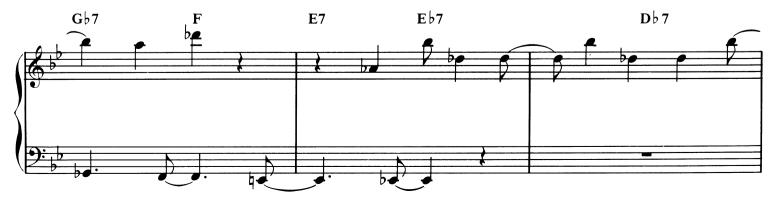

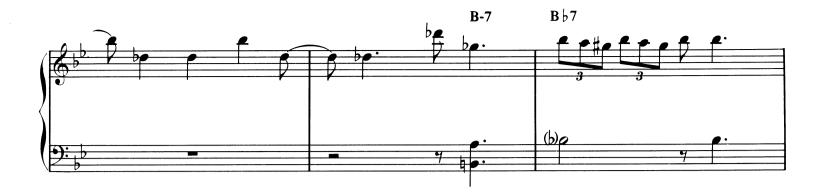

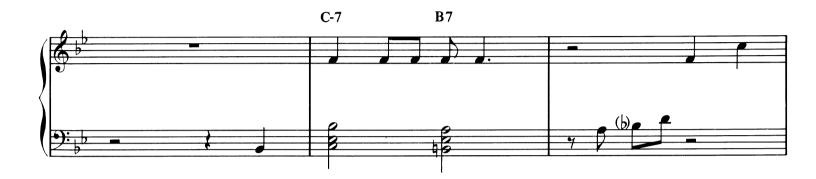

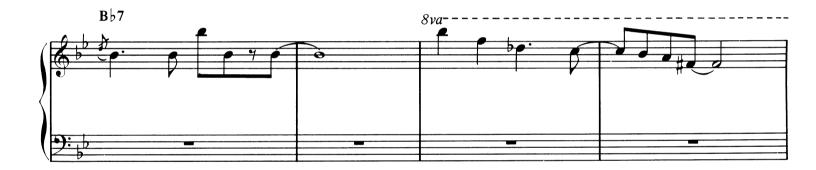

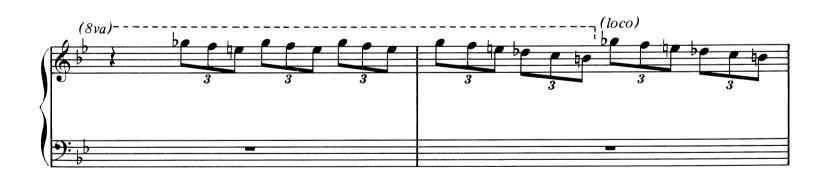

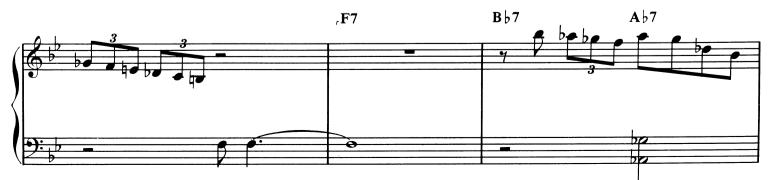

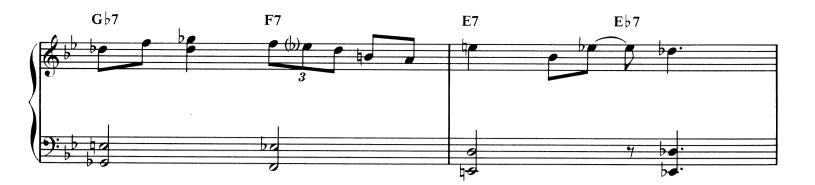

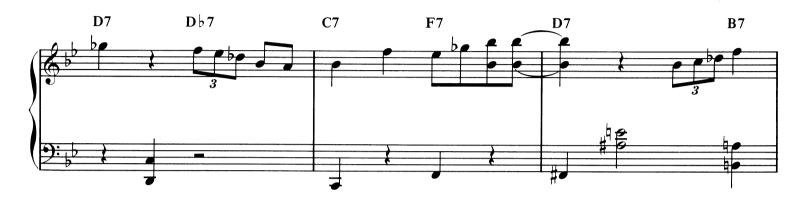

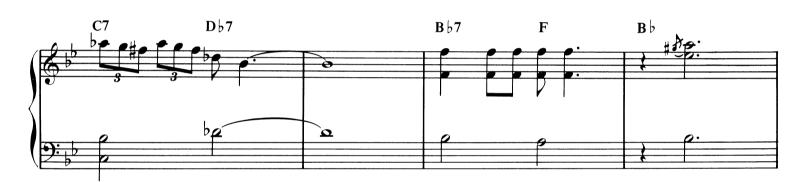

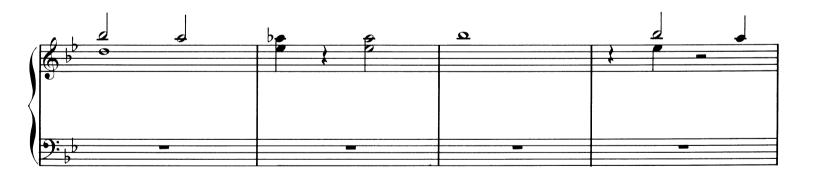

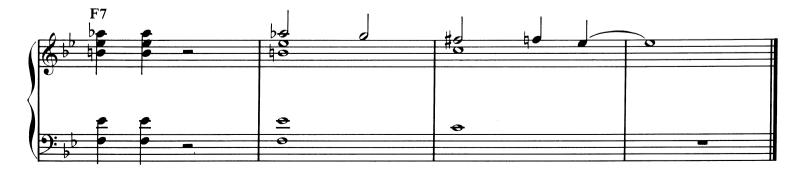

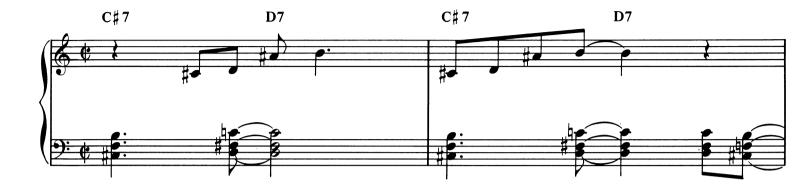

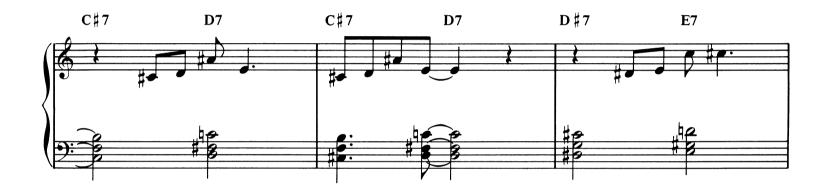

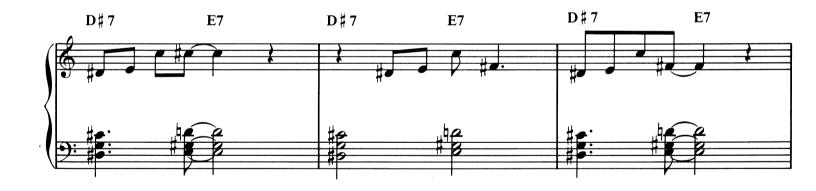

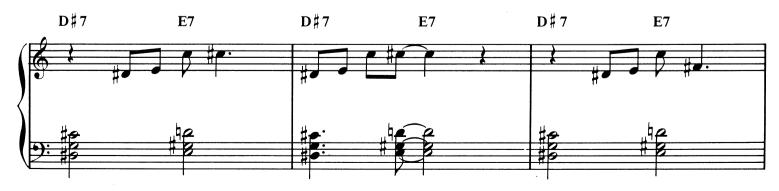

Copright 1947, 1949 (Renewed 1976) Consolidated Music Publishers. © 1978, Consolidated Music Publishers and Embassy Music Corporation. Used by Permission. All Rights Reserved.

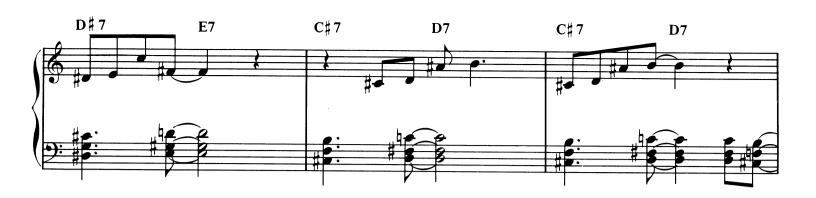

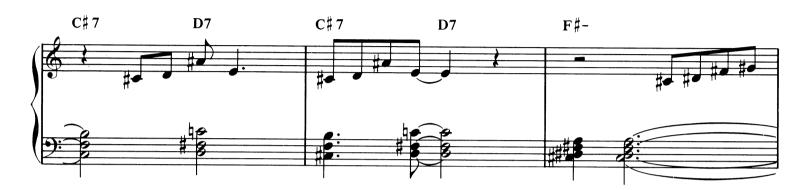

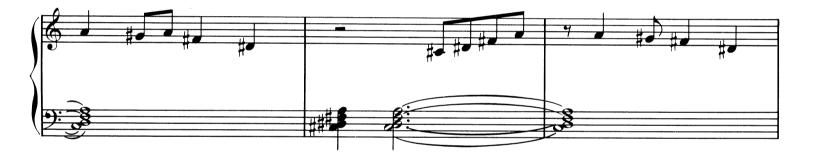

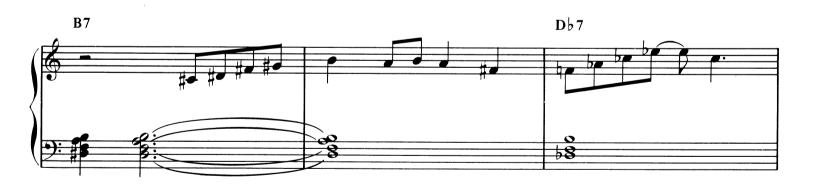

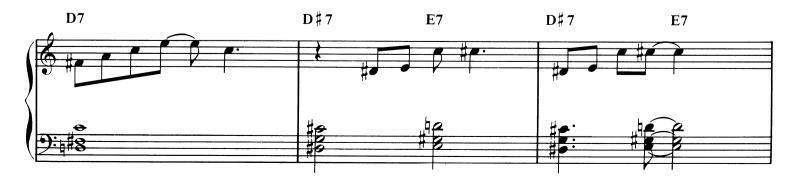

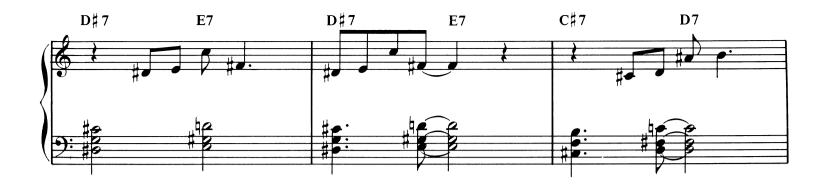

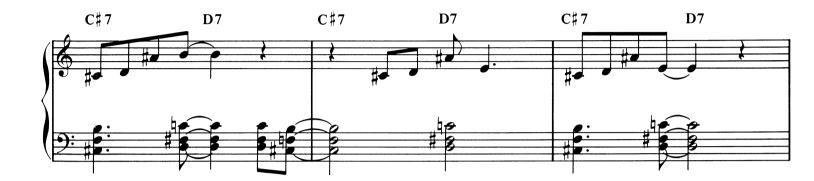

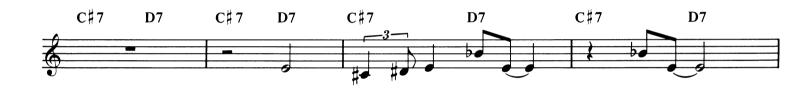

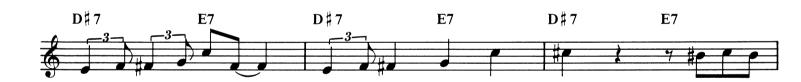

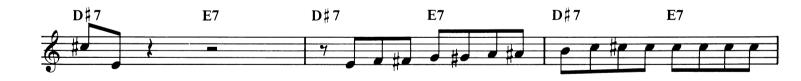

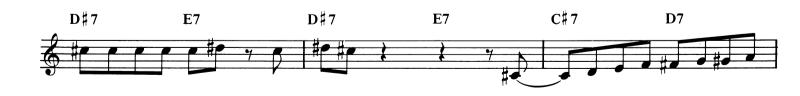

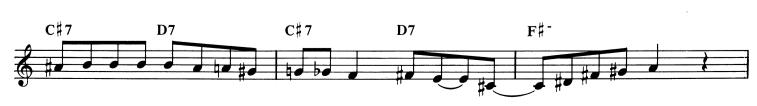

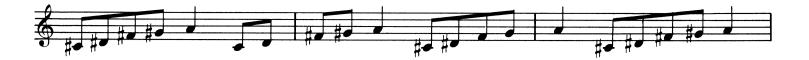

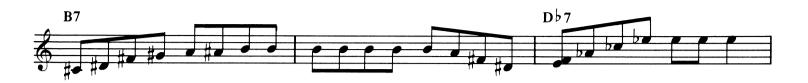

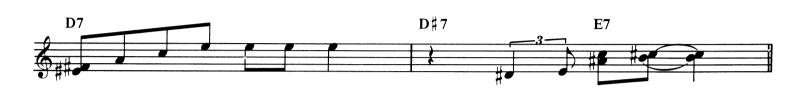

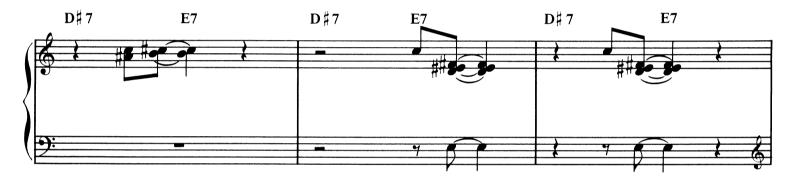

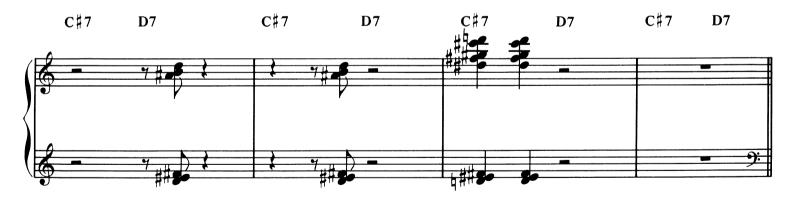

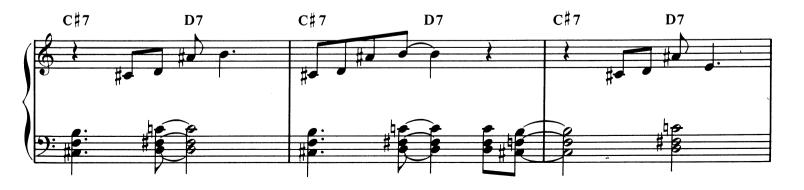

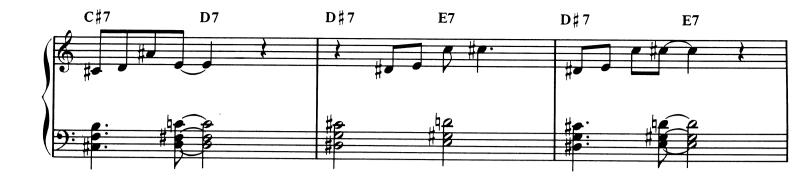

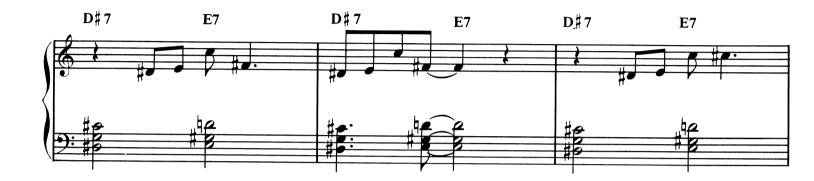

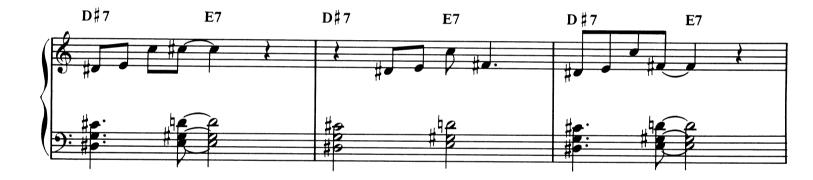

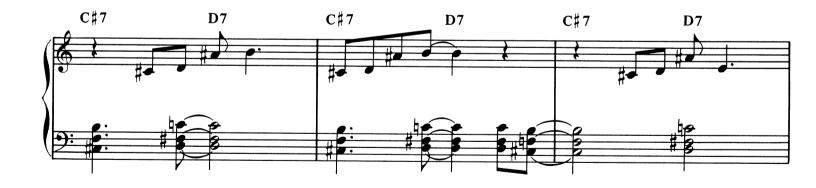

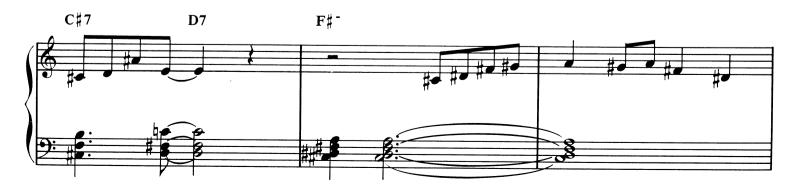

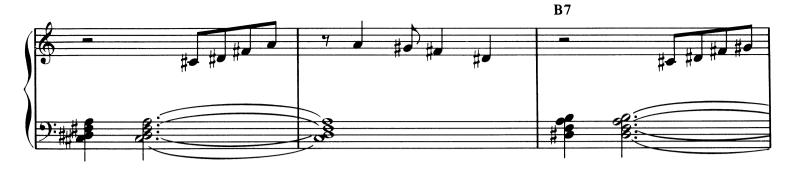

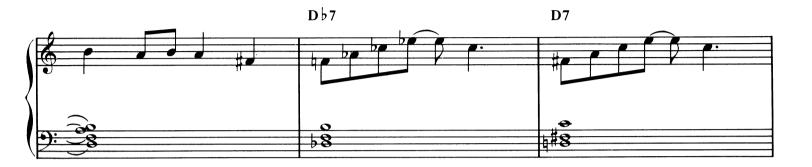

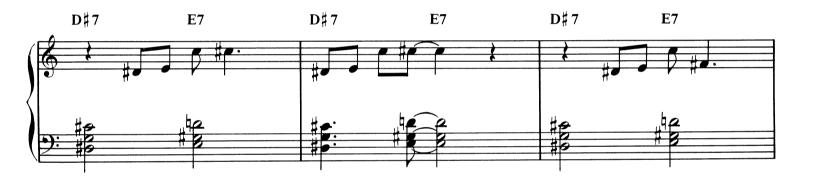

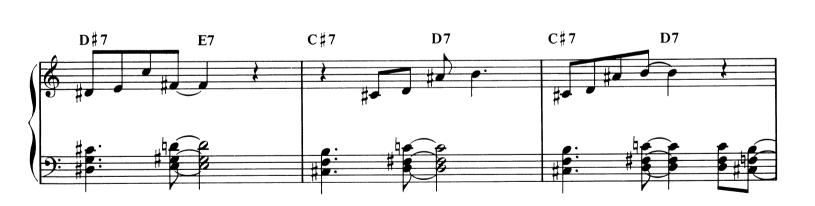

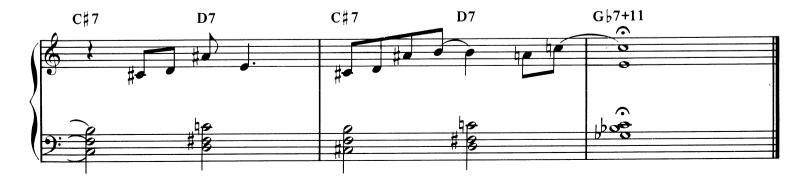

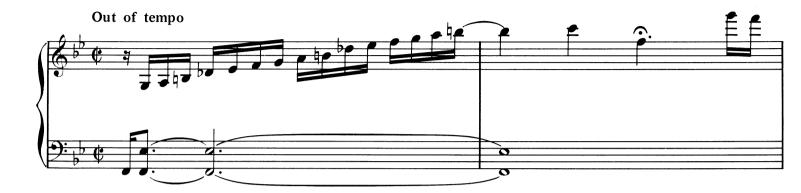

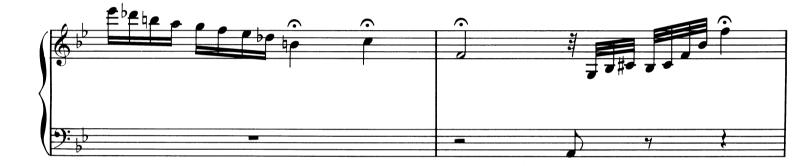

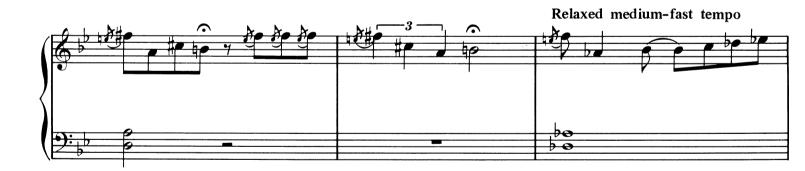

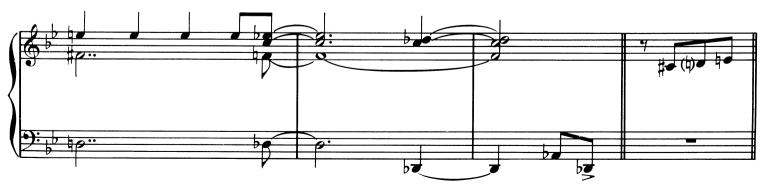

Copyright 1946, Consolidated Music Publishers. Copyright Renewed 1973, Embassy Music Corporation. © 1978, Embassy Music Corporation, New York. Used by Permission. All Rights Reserved.

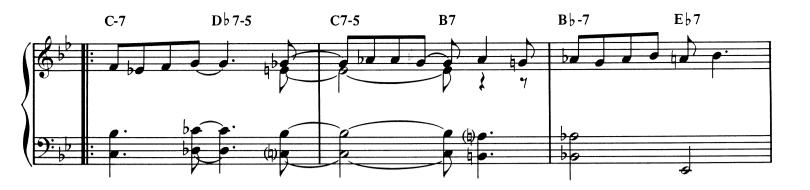

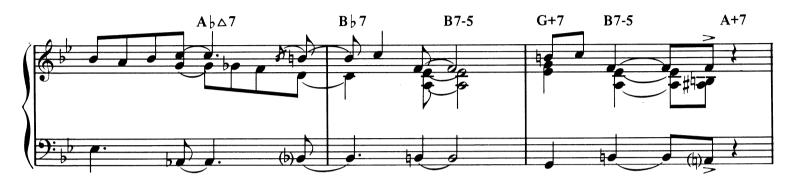

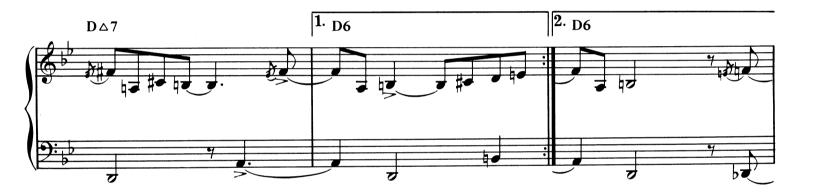

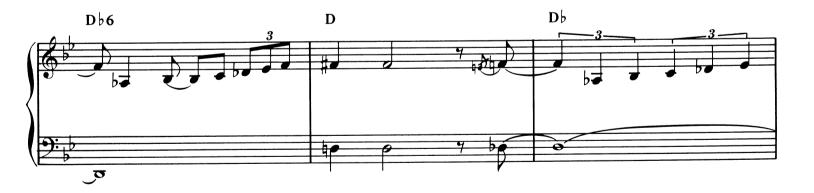

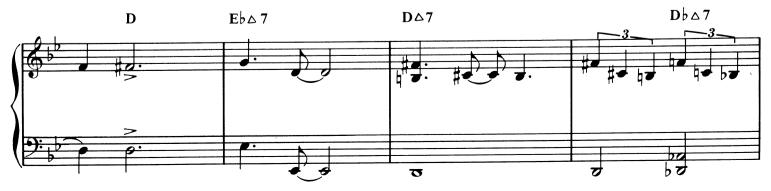

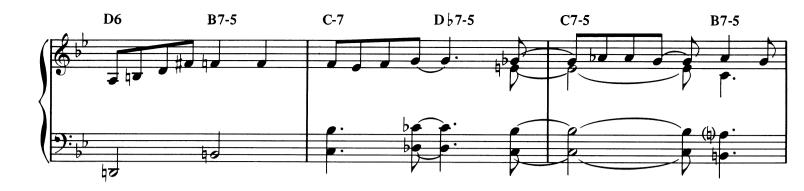

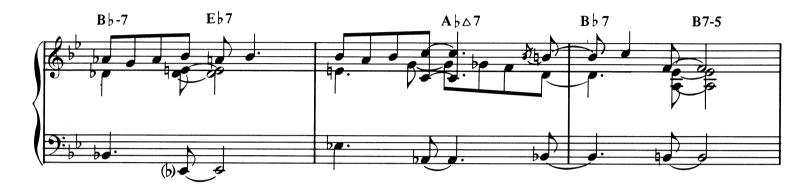

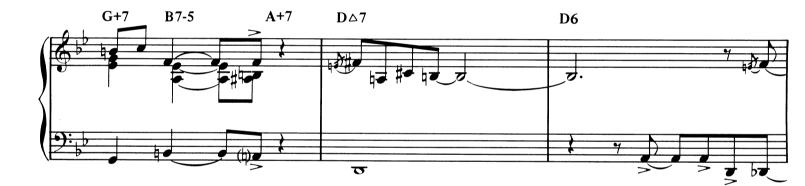

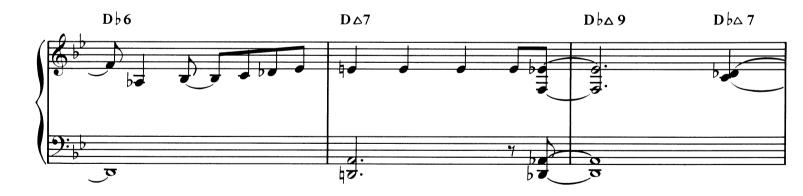

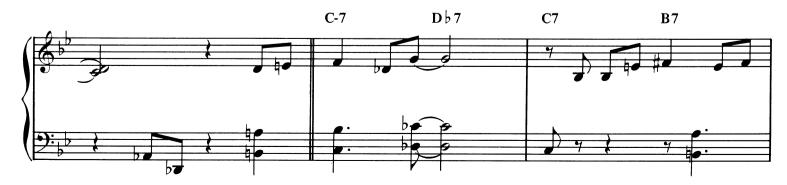

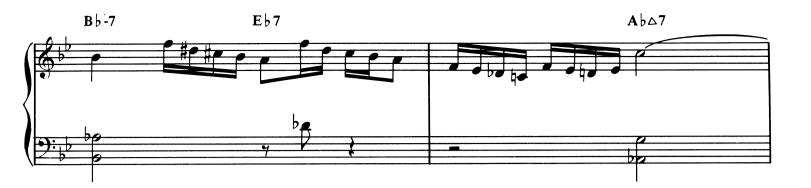

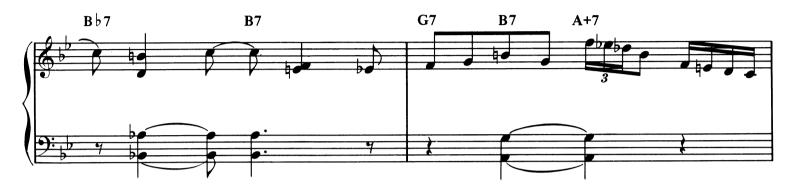

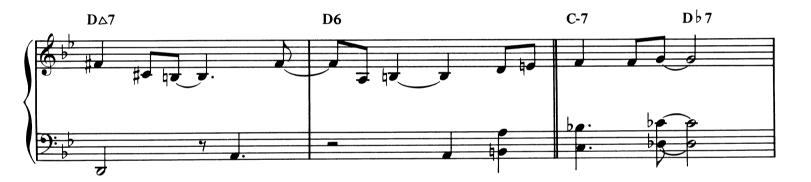

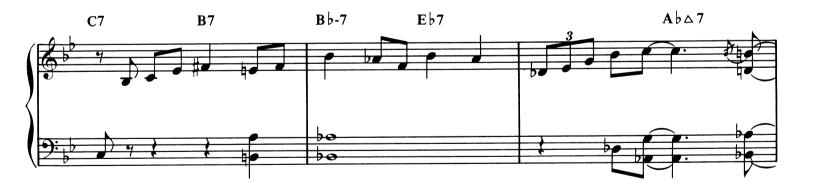

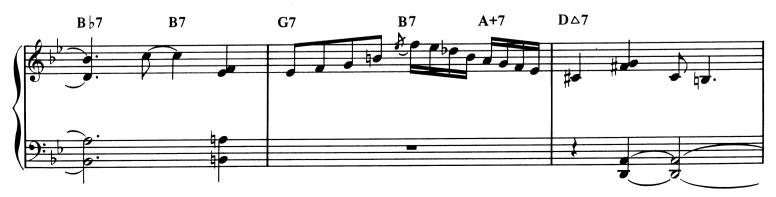

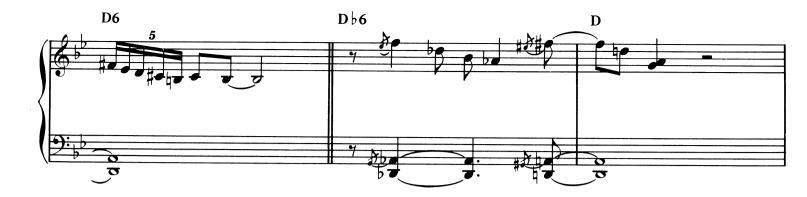

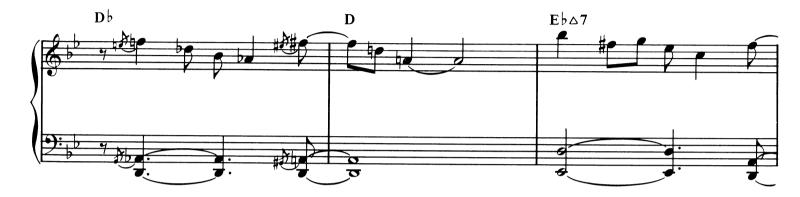

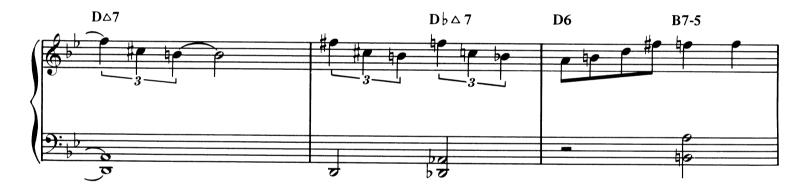

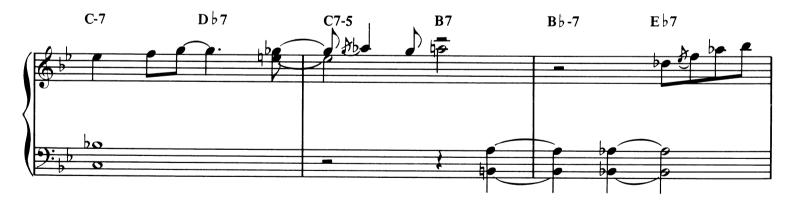

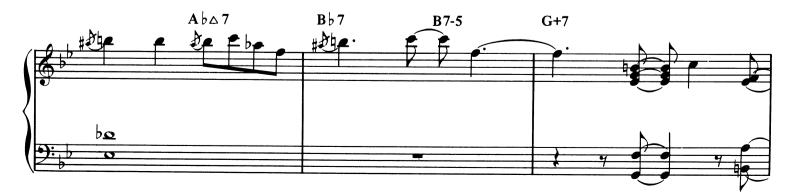

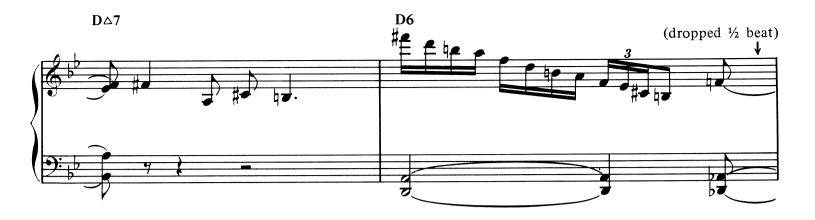

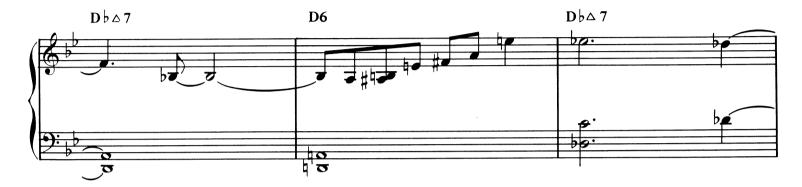

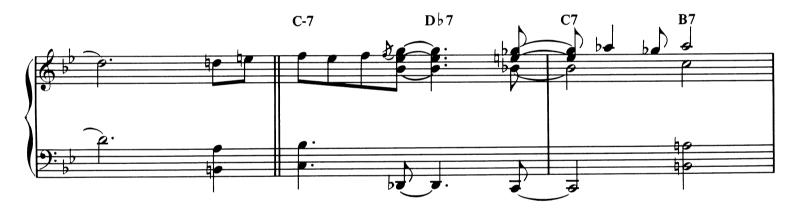

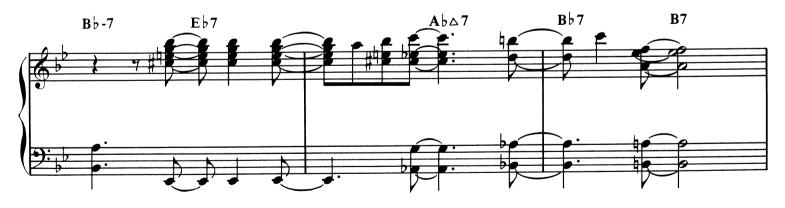

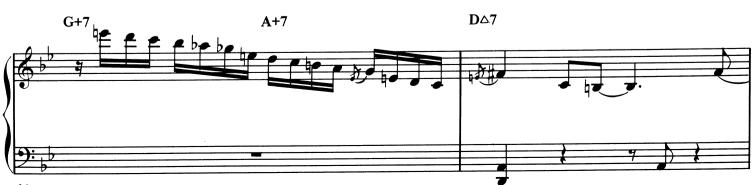

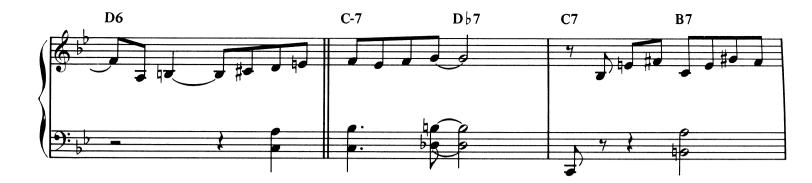

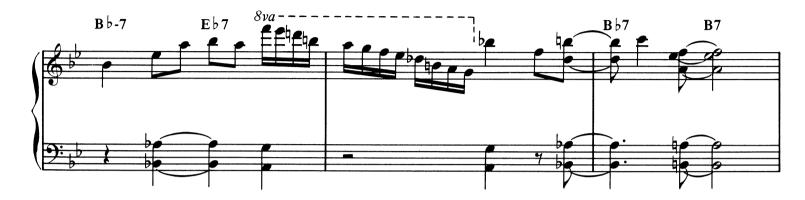

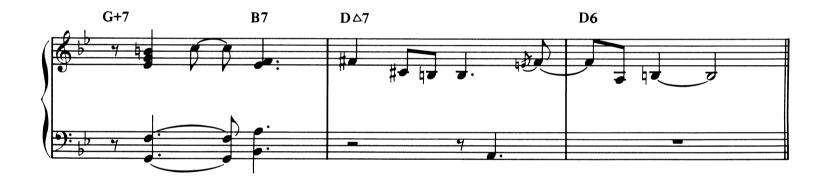

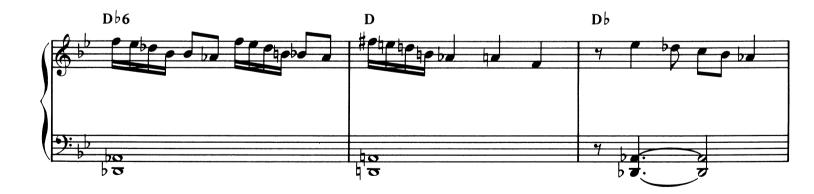

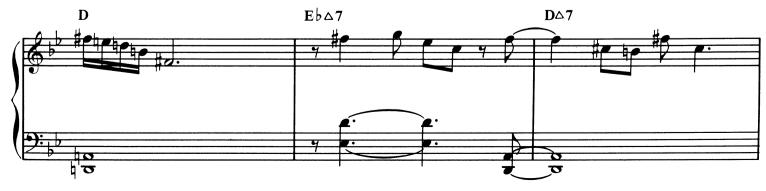

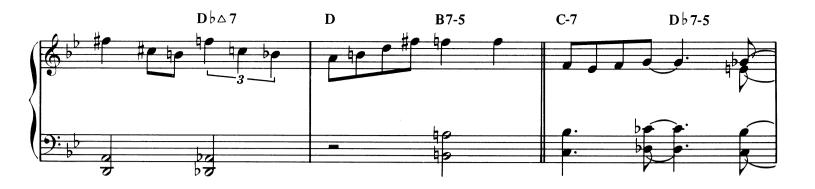

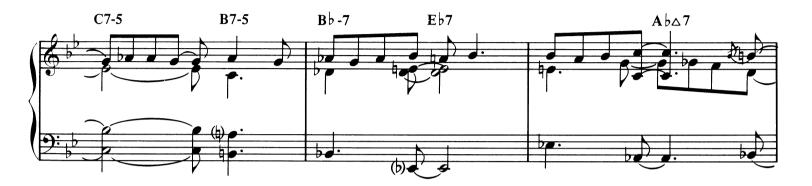

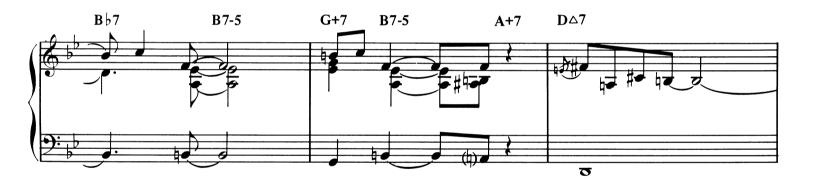

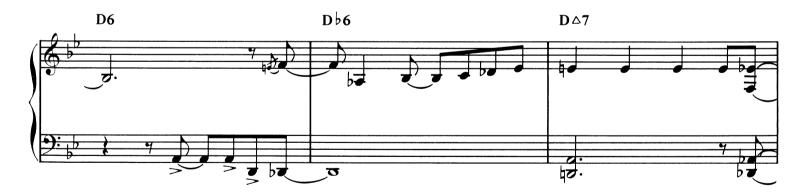

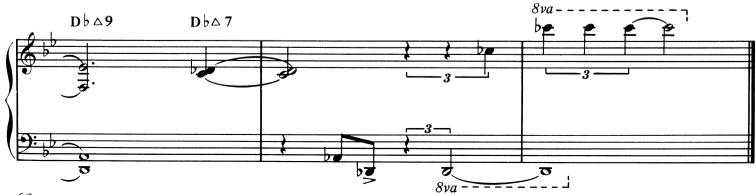

## Discography

f

| <b>Tune</b><br>Ruby My Dear                               | Album<br>Thelonious Monk with John Coltrane        | Riverside<br>JLP 46     |
|-----------------------------------------------------------|----------------------------------------------------|-------------------------|
| Epistrophy                                                | Monk's Music                                       | Riverside<br>RLP 12-242 |
| Off Minor<br>In Walked Bud<br>Thelonious<br>Introspection | Genius of Modern Music Vol. I                      | Blue Note<br>1510       |
| Monk's Mood                                               | Genius of Modern Music Vol. II                     | Blue Note<br>1511       |
| I Mean You                                                | Thelonious Monk Big Band and<br>Quartet in Concert | Columbia<br>CS 8964     |

## Introducing an exciting new series for serious jazz musicians: The Jazz Master Series

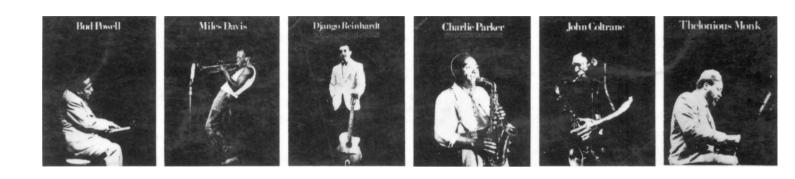

Designed for the musician who is excited by the unique opportunity to learn the styles and techniques of jazz greats. These books—the first in this new series—each contain valuable note-for-note transcriptions of the artist's most important recordings—many appearing for the first time.

Bud Powell by Clifford Jay Safane

Includes: Celia Night In Tunisia Hallucinations Strictly Confidential Tempus Fugit and more. AM 23219

Charlie Christian by Stan Ayeroff

Includes: Honeysuckle Rose Stardust Dinah Swing To Bop I Can't Give You Anything But Love and more. AM 24316 Miles Davis by Stuart Isacoff

Includes: Dig Groovin' High Stella By Starlight Four Doxy and more. For all C Instruments/AM 23227 For Bb Trumpet/AM 24589

Django Reinhardt by Stan Ayeroff

Includes: Nuages Dinah Shine Georgia On My Mind You Rascal You and more. AM 23235 Charlie Parker by Stuart Isacoff

Includes: Bird Of Paradise 52nd Street Theme I'll Remember April Oop Bop Sh-bam That's Earl, Brother and more. For all C Instruments/AM 27004 For Eb Alto Sax/AM 24597

Thelonius Monk by Stuart Isacoff

Includes: Ruby My Dear I Mean You Off Minor and more. AM 19423

Amsco Publications Order No. AM 19423 ISBN 0.8256.4080.6